# xBGP: When You can't wait for IETF and Vendors

**Thomas Wirtgen**, Tom Rousseaux, Quentin de Coninck, Randy Bush, Laurent Vanbever, Axel Legay, Olivier Bonaventure

ш

**II UCLouvain** victeam **ETH**zürich **Networked Systems** Internet Initiative Japan ETH Zürich - seit 2015

#### Agenda

#### **● Why bring programmability to BGP ?**

- Inside xBGP
- Use Cases
- Verifying xBGP extensions
- Conclusion

#### Routing on the Internet

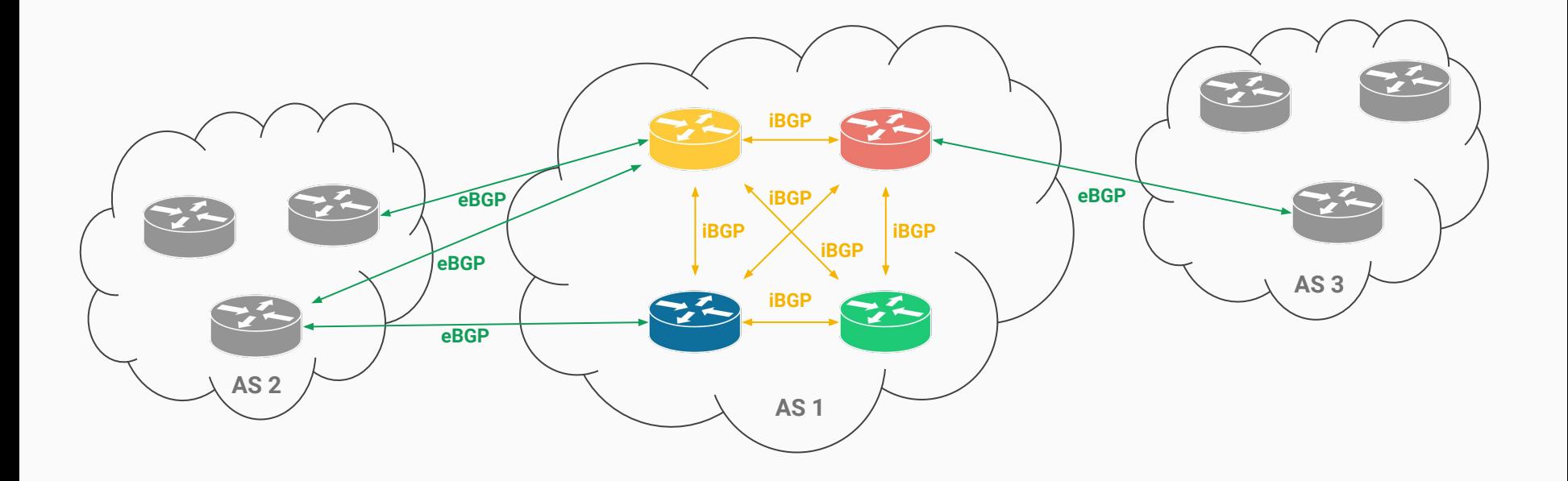

### Routing on the Internet

Router vendors do not have an unified interface to configure routers

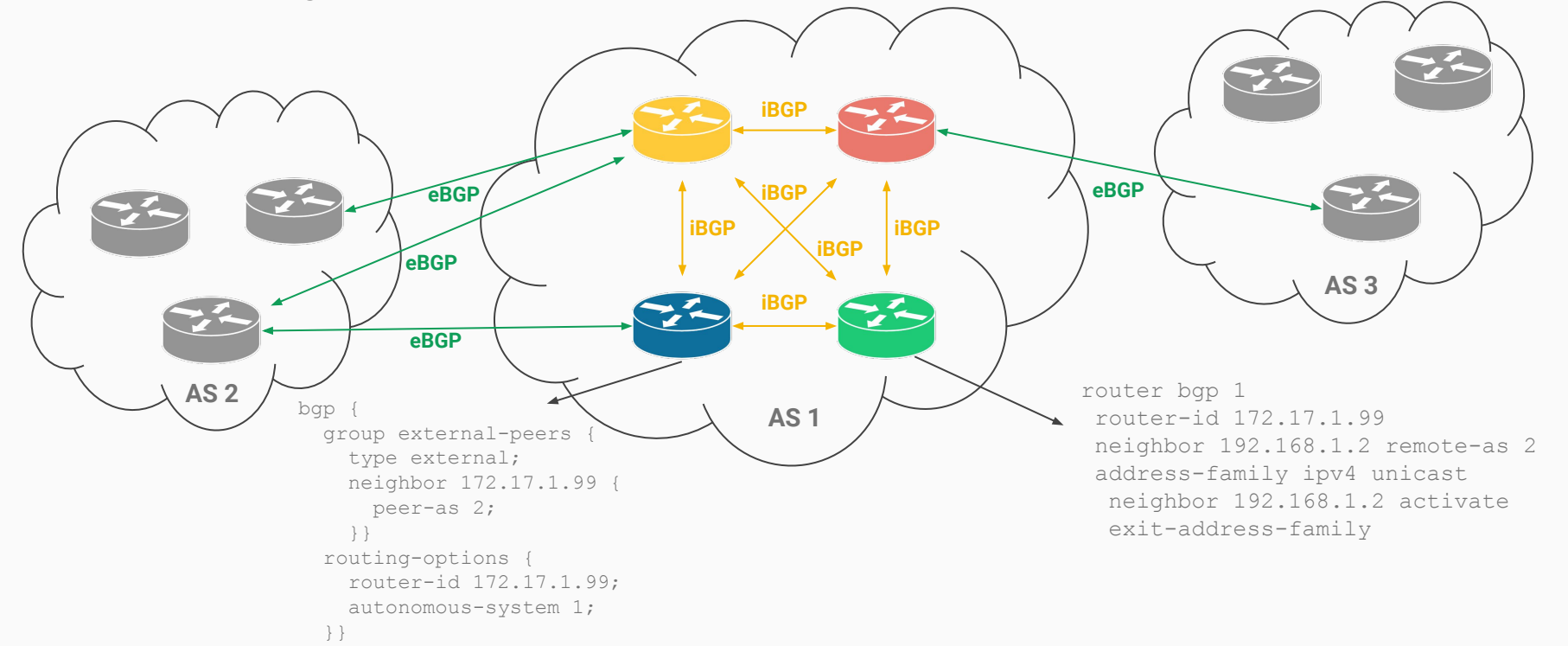

4

### Routing on the Internet

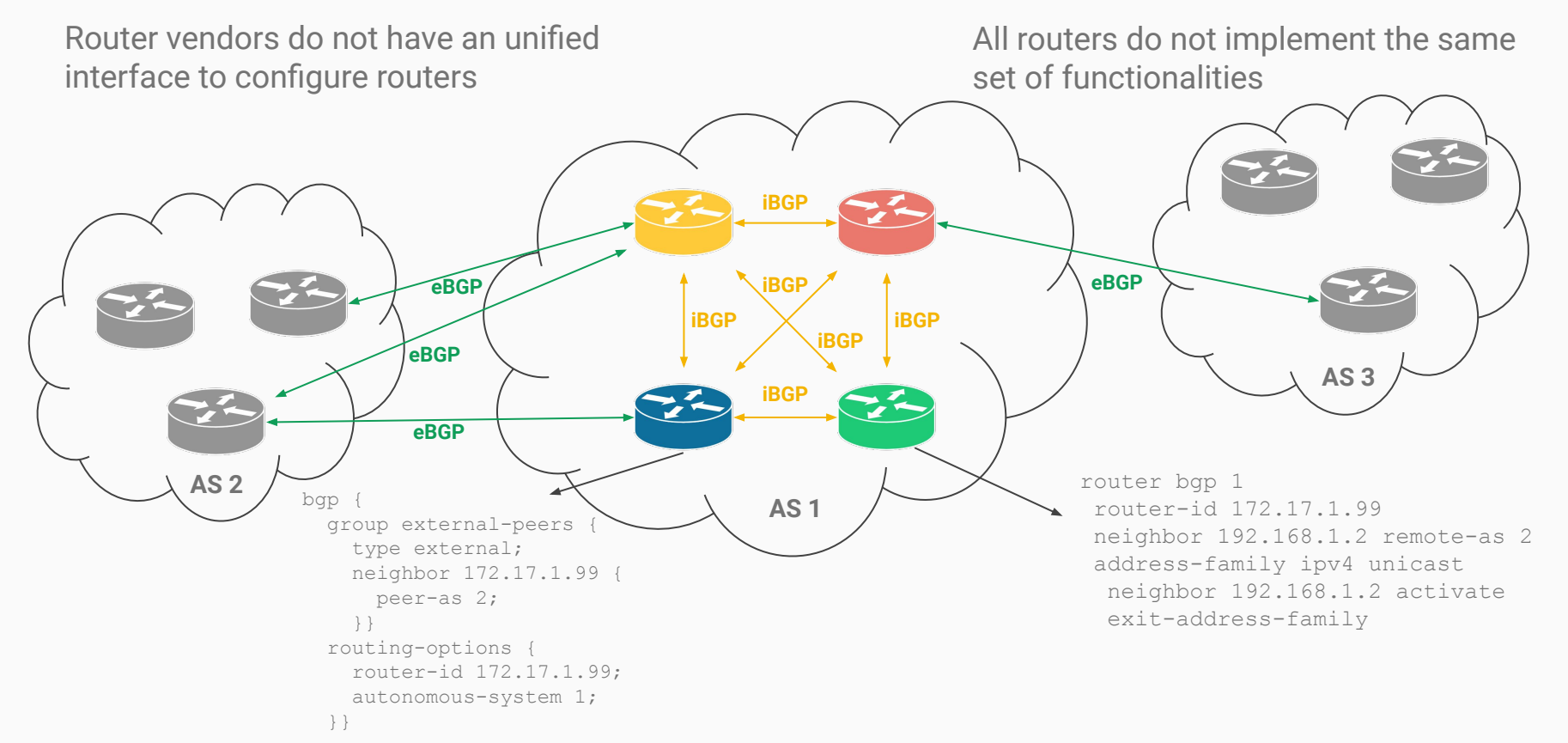

### As networks evolve, so do routing protocols

One does not simply ask to your routers vendor...

- 1. Standardisation of the new feature by the IETF (3.5 year in average for BGP)
- 2. Implementation on the vendor OSes
- 3. Update your routers

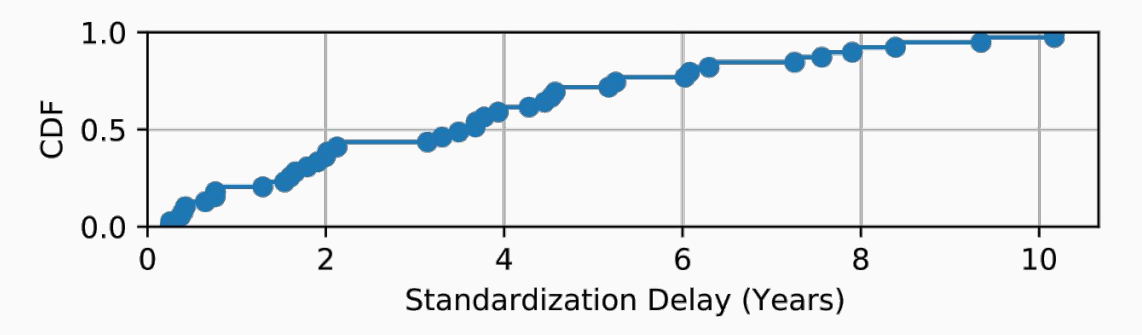

### As networks evolve, so do routing protocols

One does not simply ask to your routers vendor...

- 1. Standardisation of the new feature by the IETF (3.5 year in average for BGP)
- 2. Implementation on the vendor OSes
- 3. Update your routers

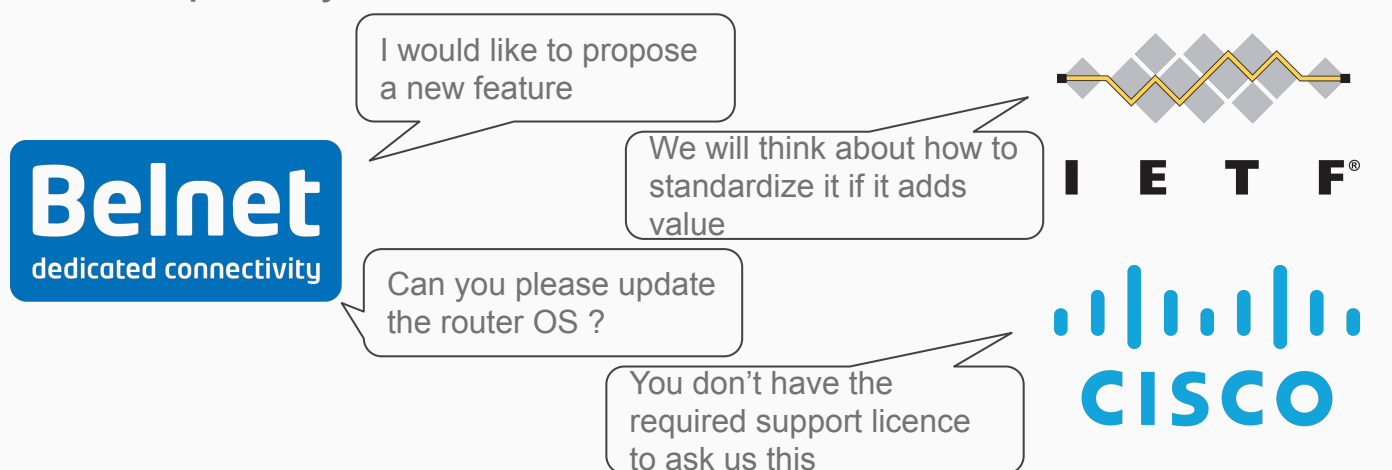

**You can not easily influence steps 1 and 2 !**

#### Current paradigm slows innovation

Problem #1: No consensus to propose a unified configuration model

Problem #2: Protocol extensions not implemented on all routers

Problem #3: Slow upgrade process

⇒ **xBGP is designed to bring innovation to network engineers.**

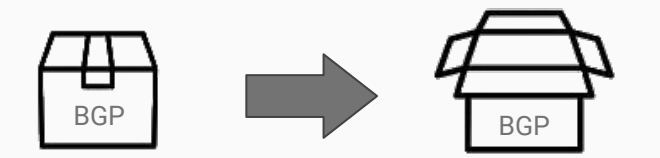

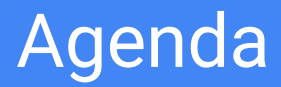

- Why bring programmability to BGP ?
- **● Inside xBGP**
- Use Cases
- Verifying xBGP extensions
- Conclusion

#### BGP implementations are opaque

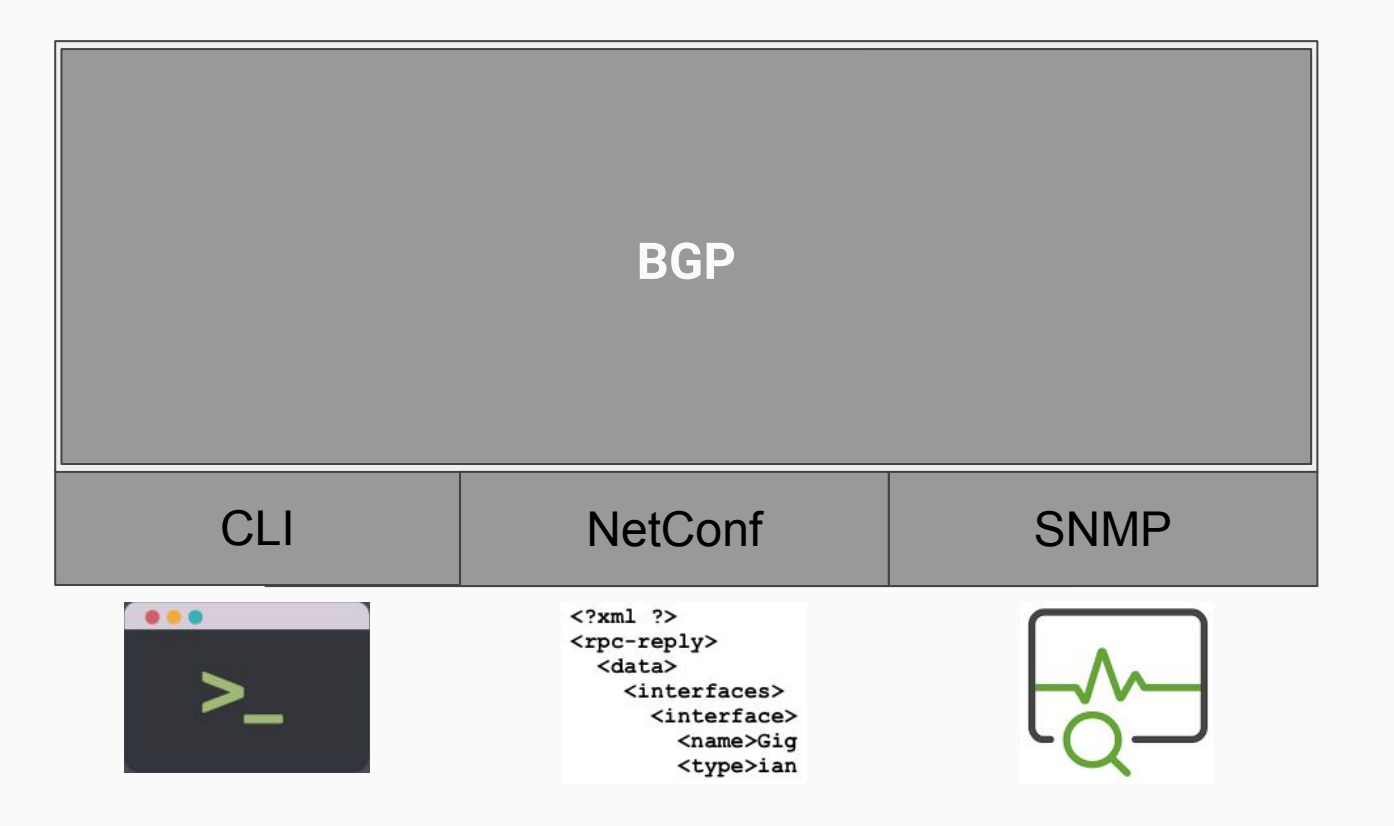

#### BGP implementations are opaque

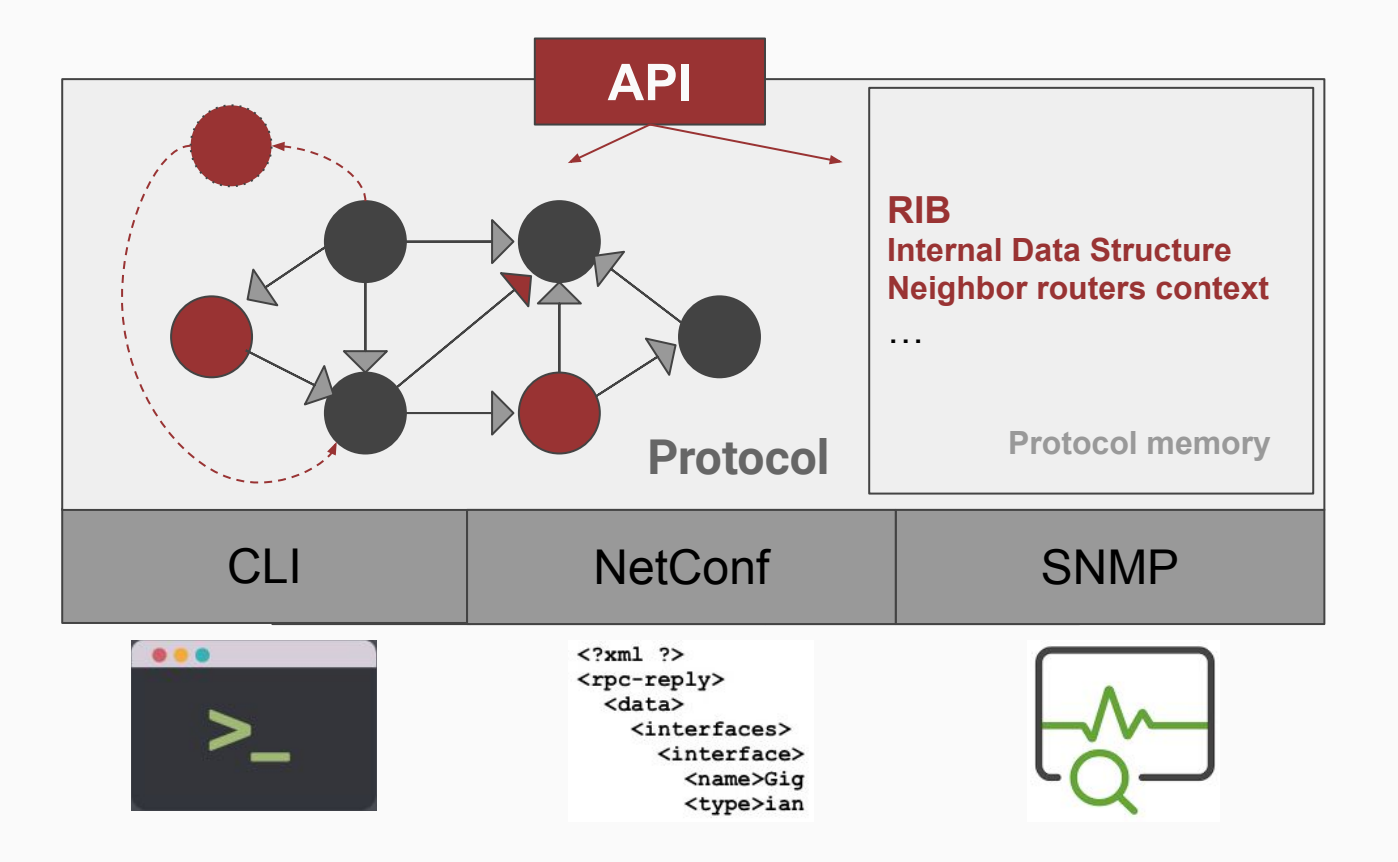

#### xBGP a paradigm shift

Operators can now add extension codes to their routers

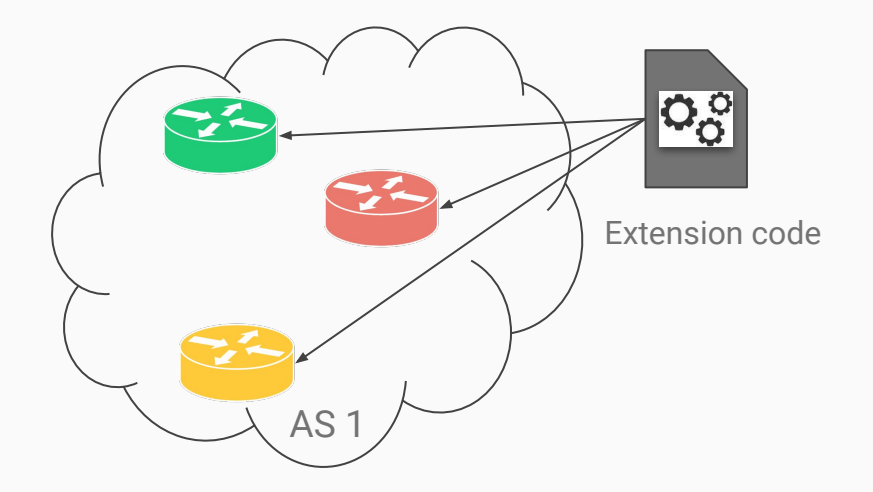

#### xBGP propose a common interface for routers

Thanks to xBGP, the same extension code can run on several implementations

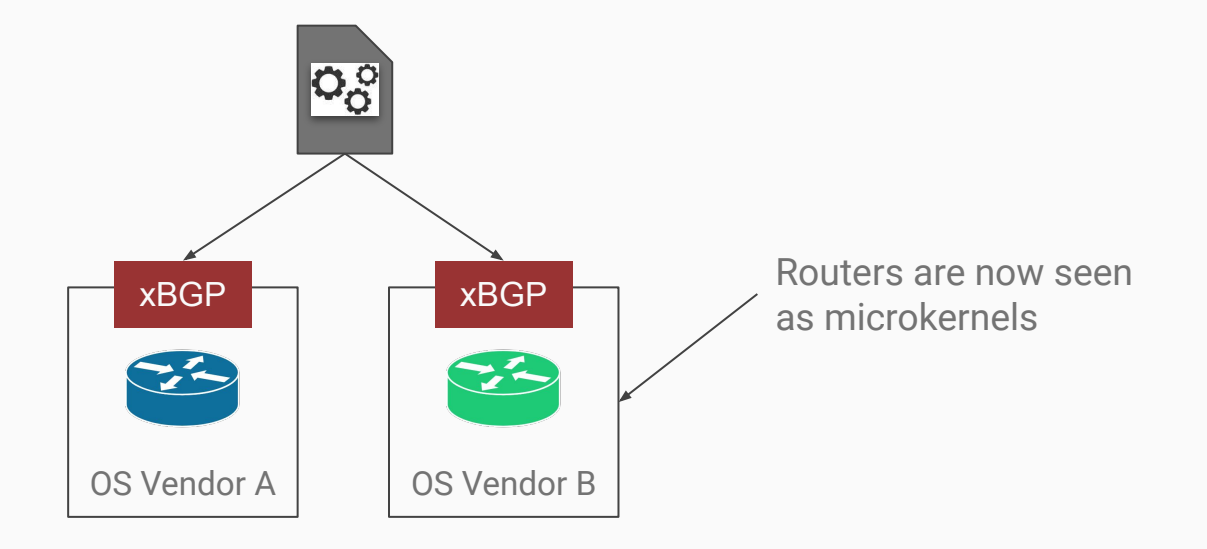

Let's take an example of feature. The GeoLoc TLV

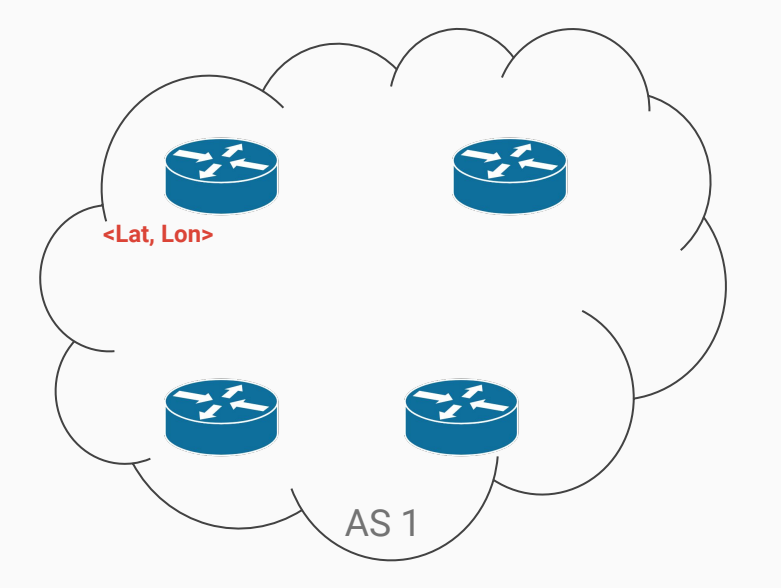

Let's take an example of feature. The GeoLoc TLV

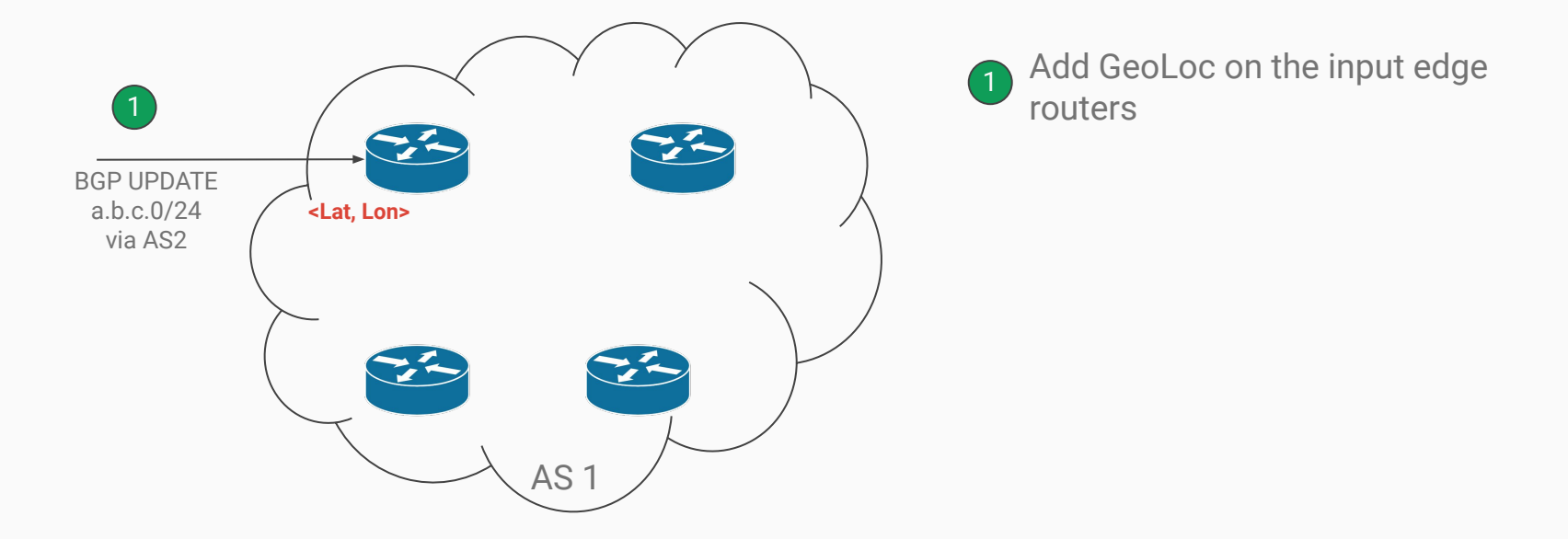

Let's take an example of feature. The GeoLoc TLV

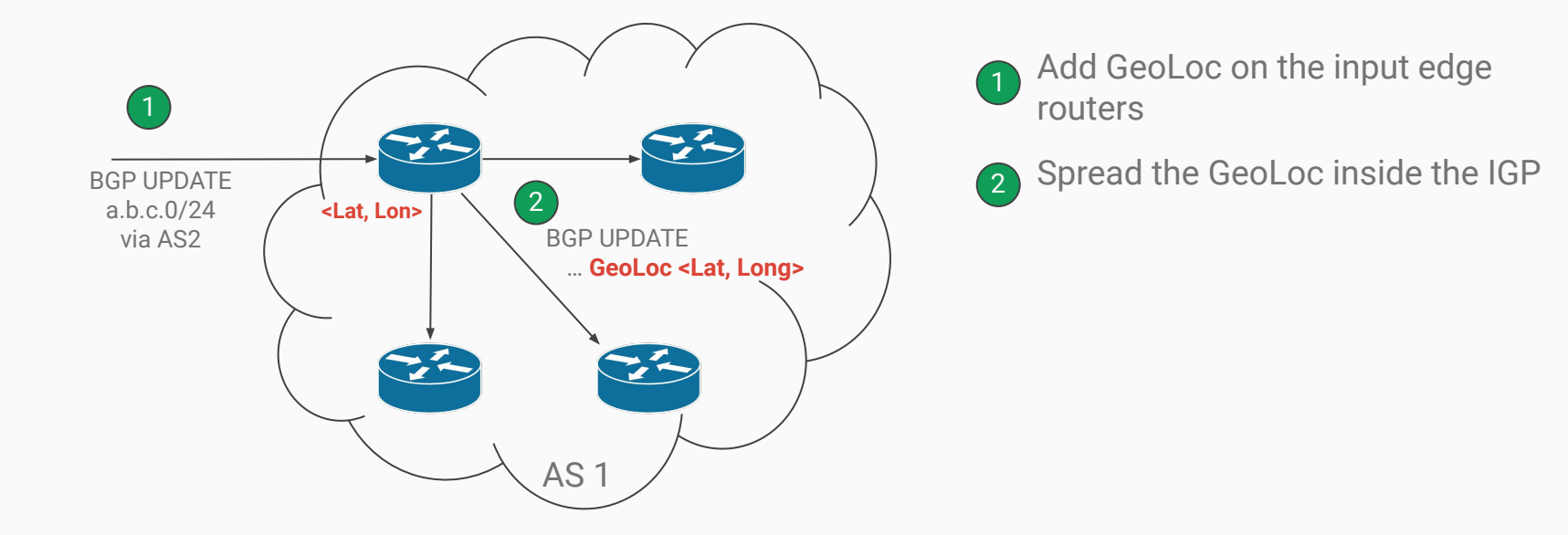

Let's take an example of feature. The GeoLoc TLV

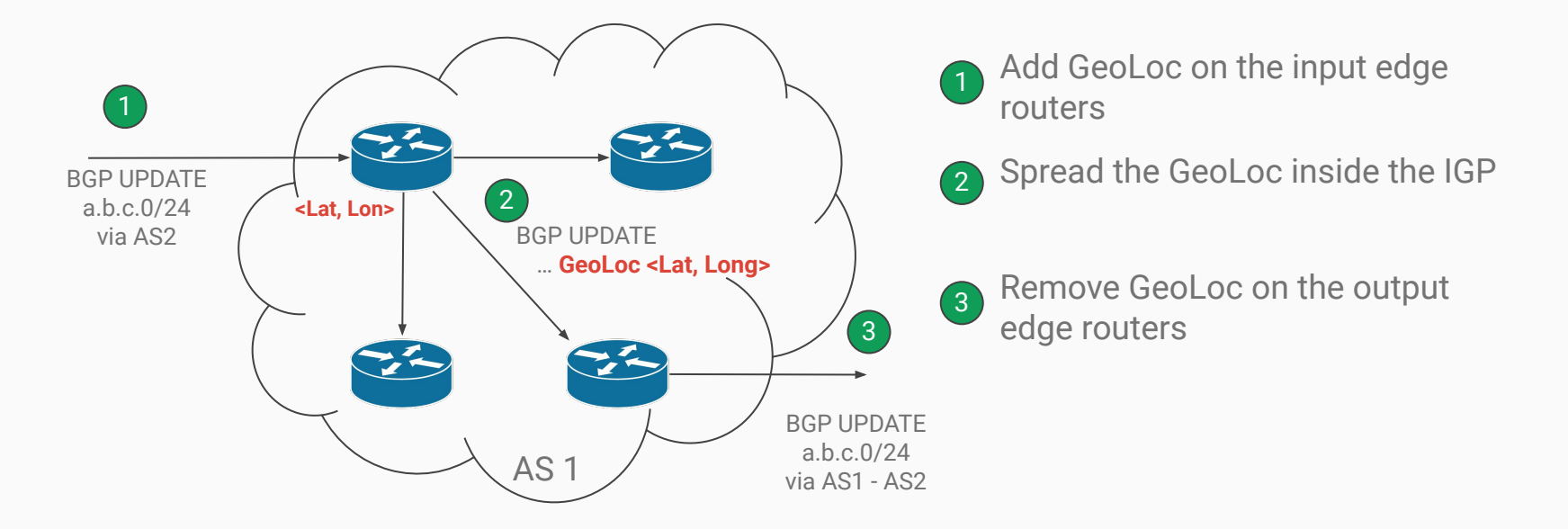

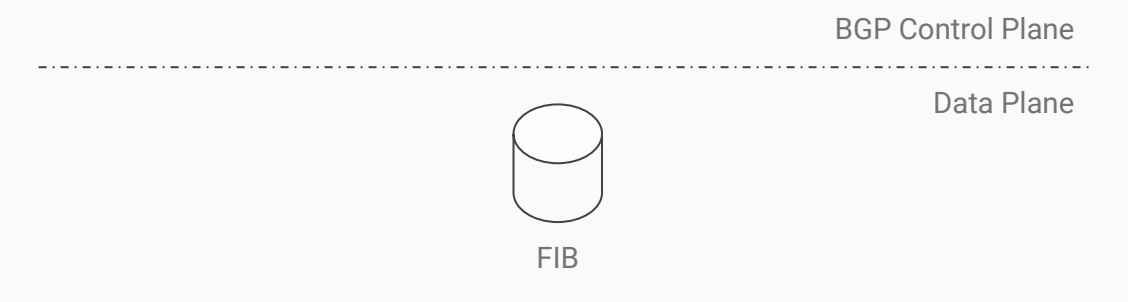

BGP Messages From Peers

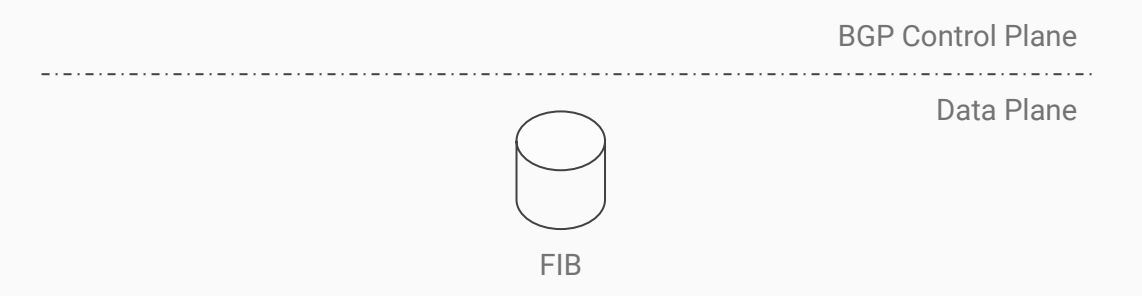

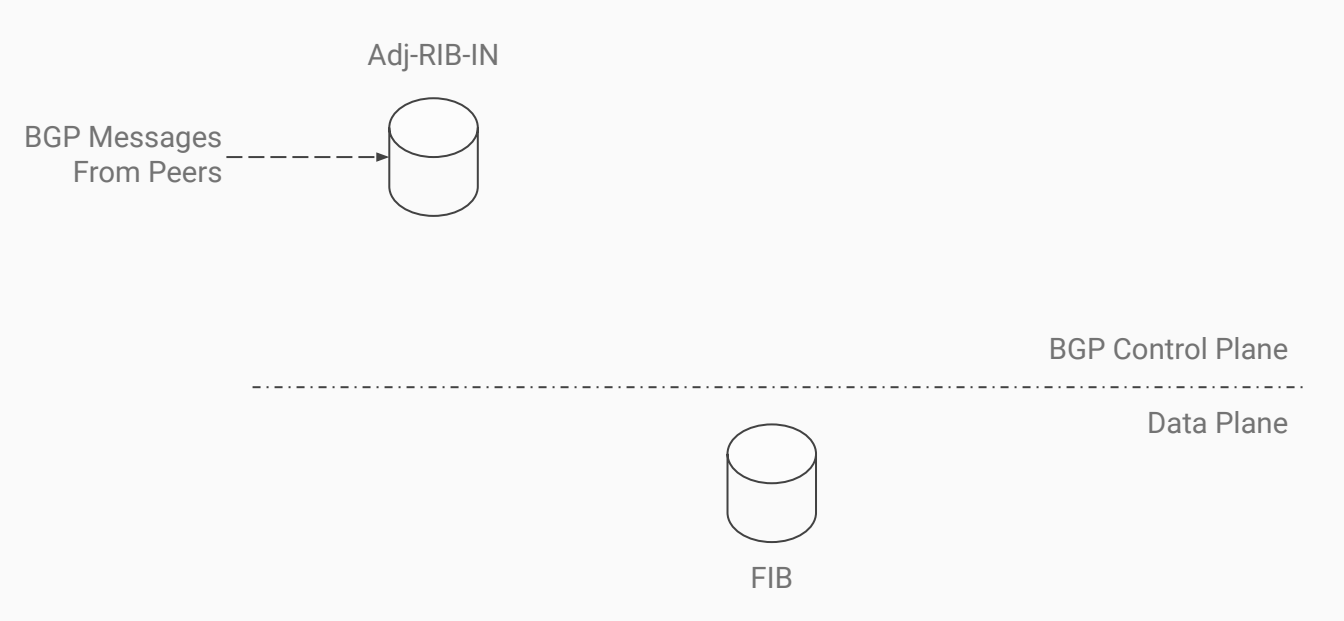

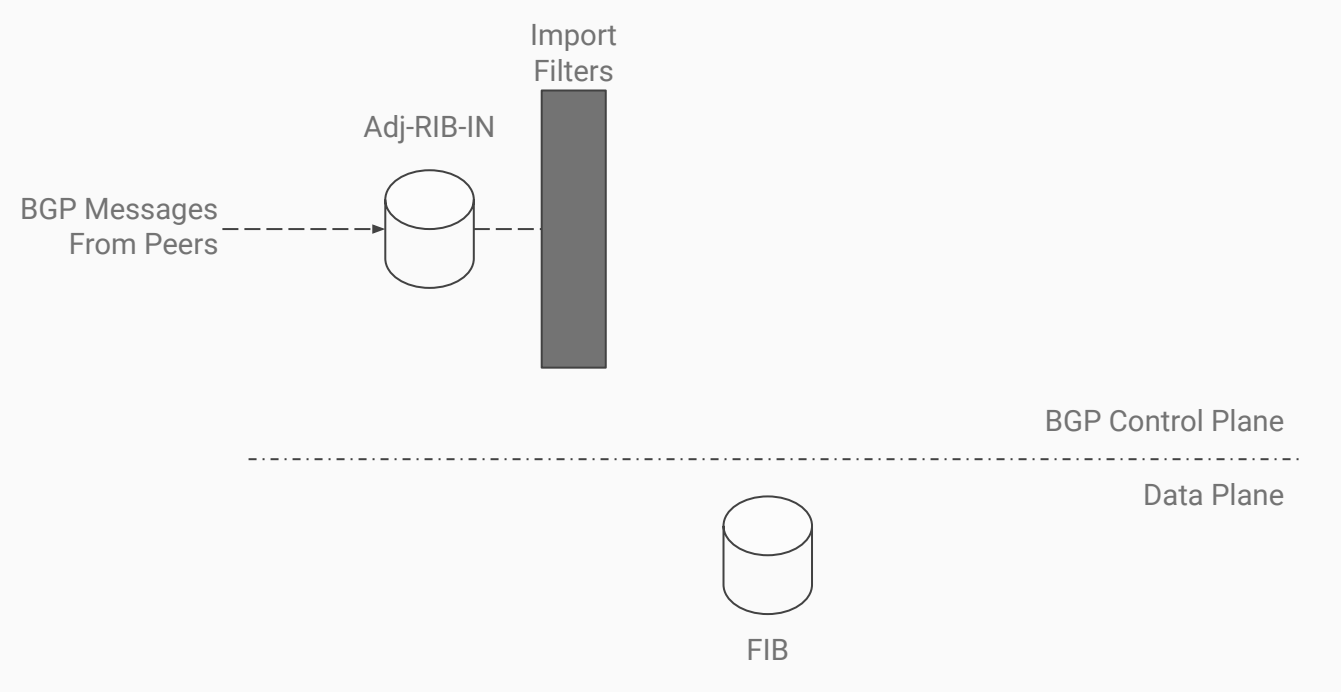

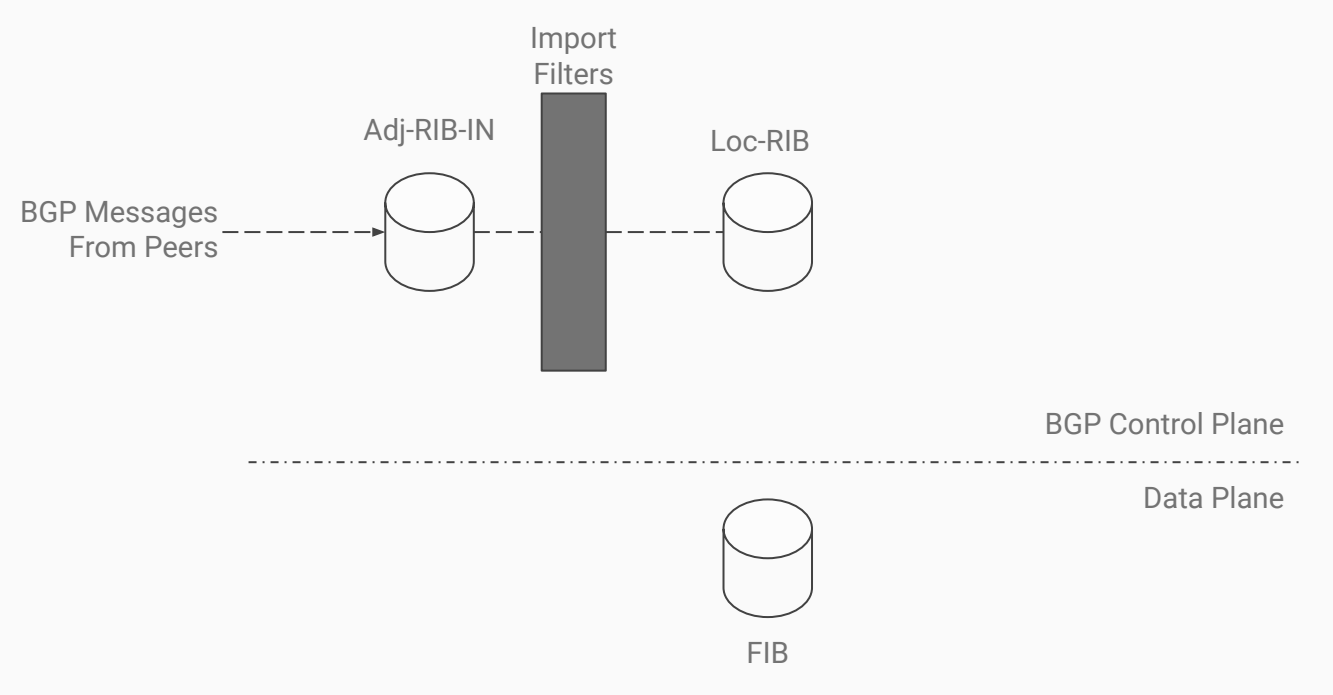

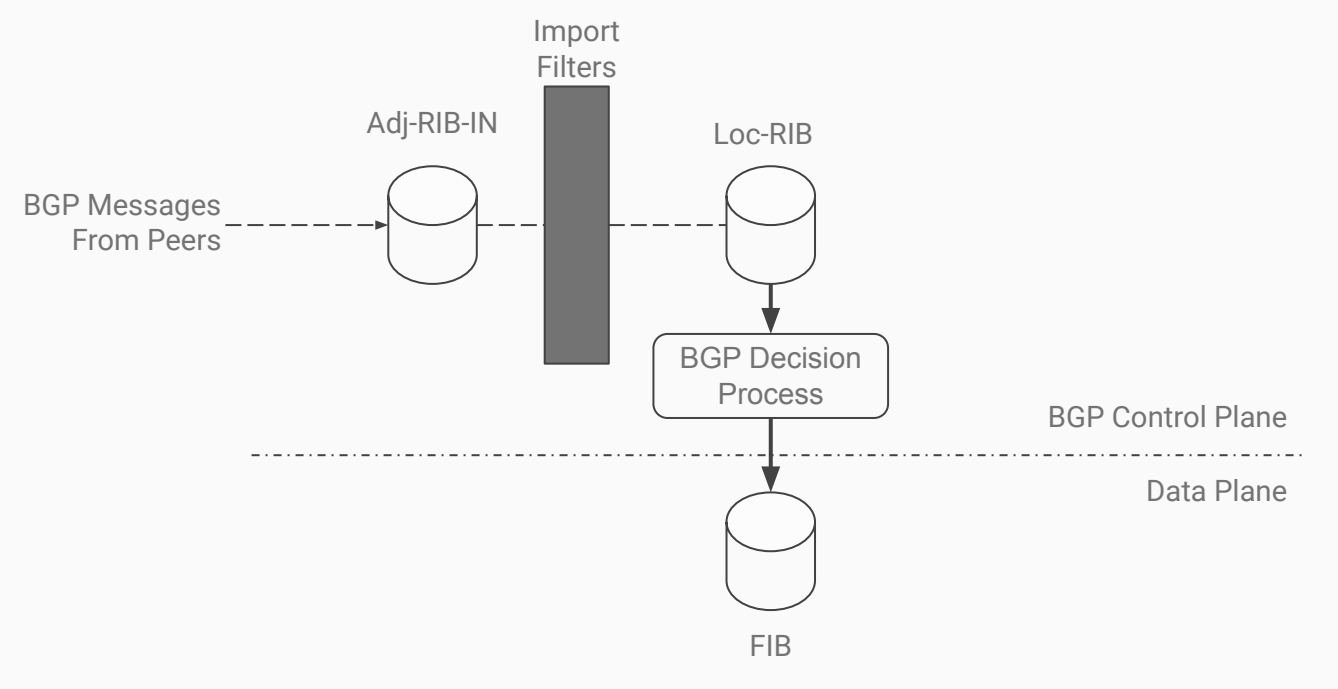

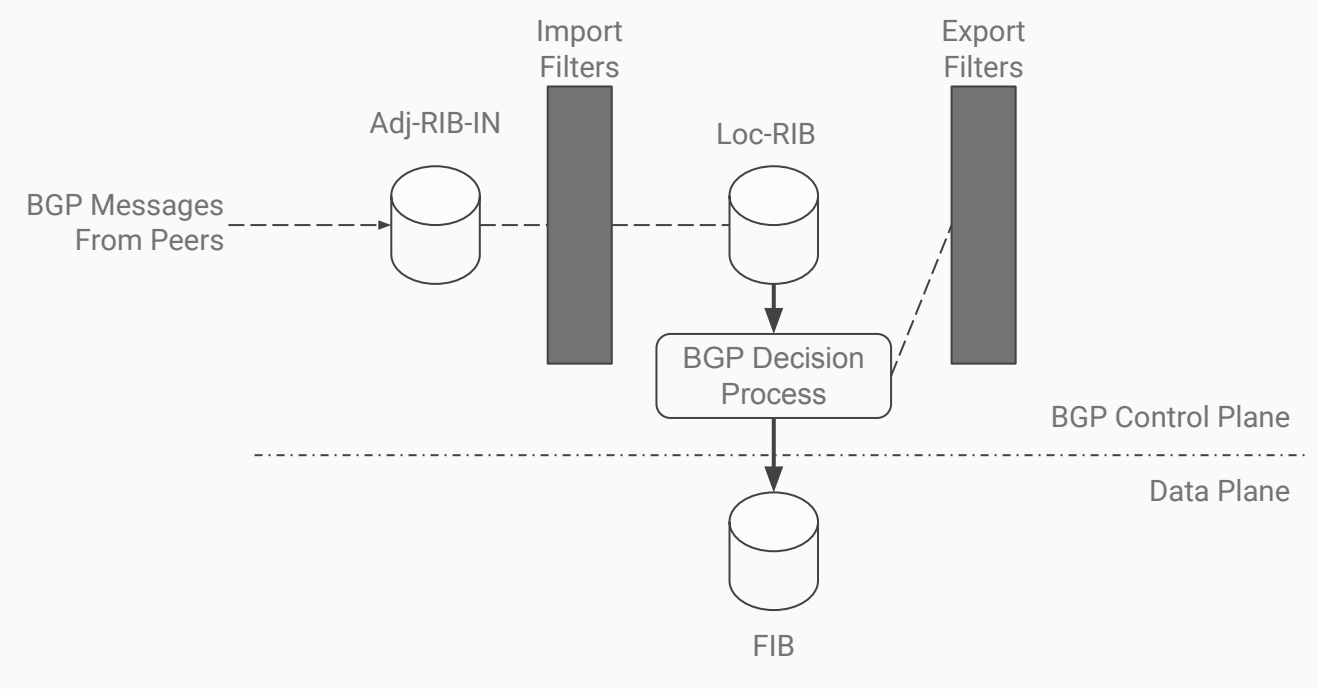

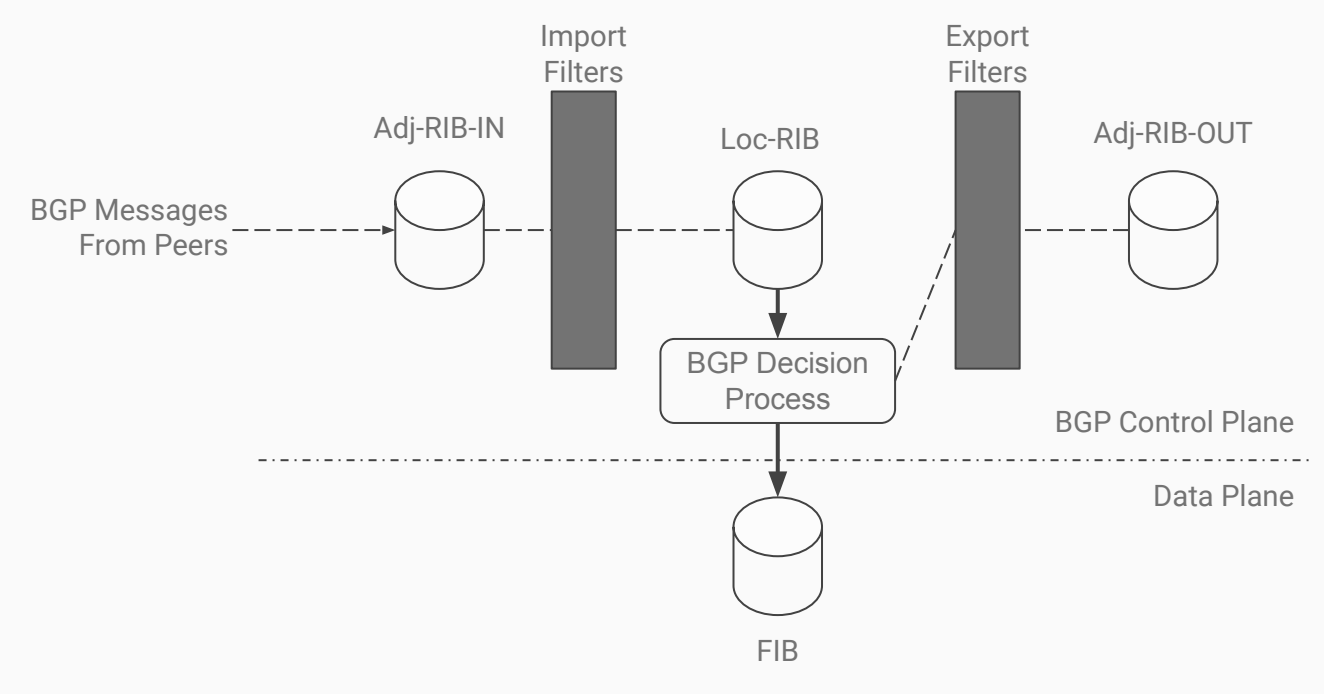

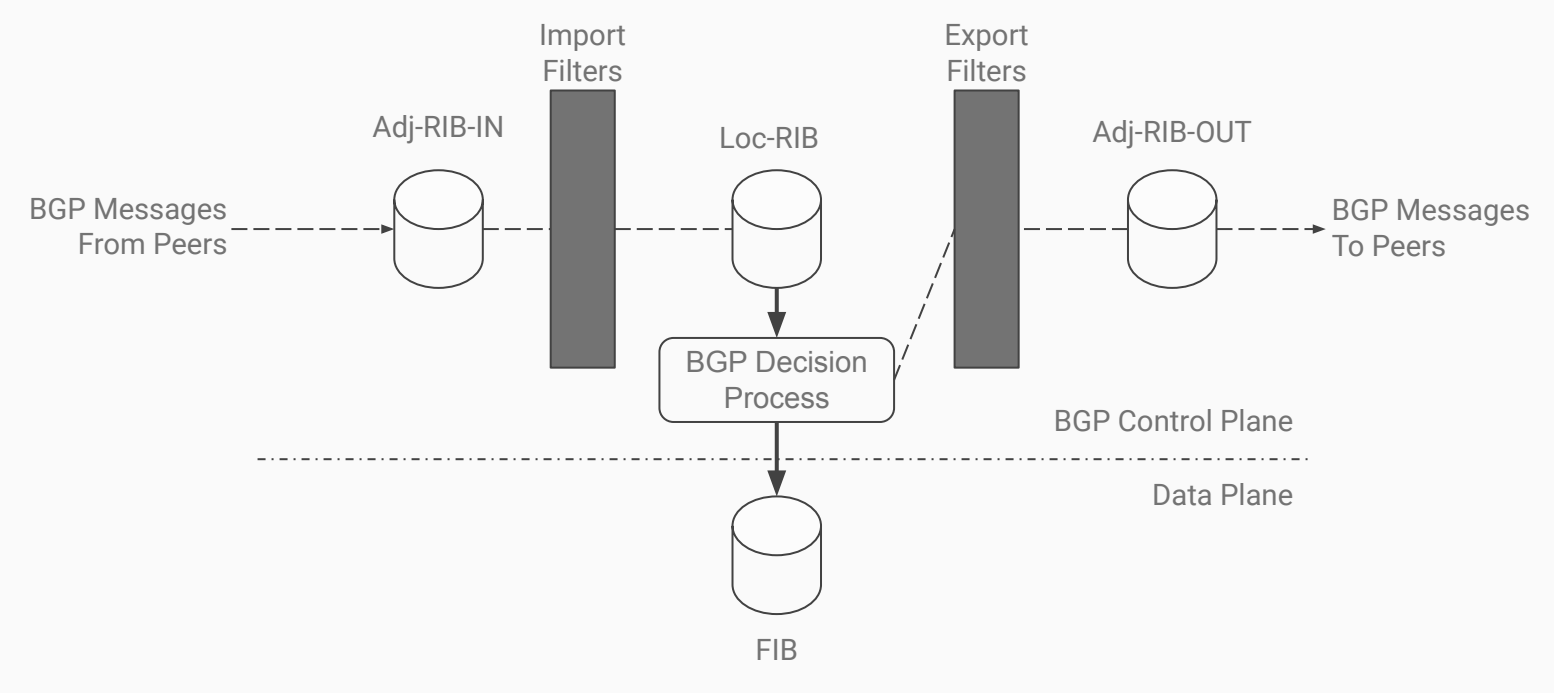

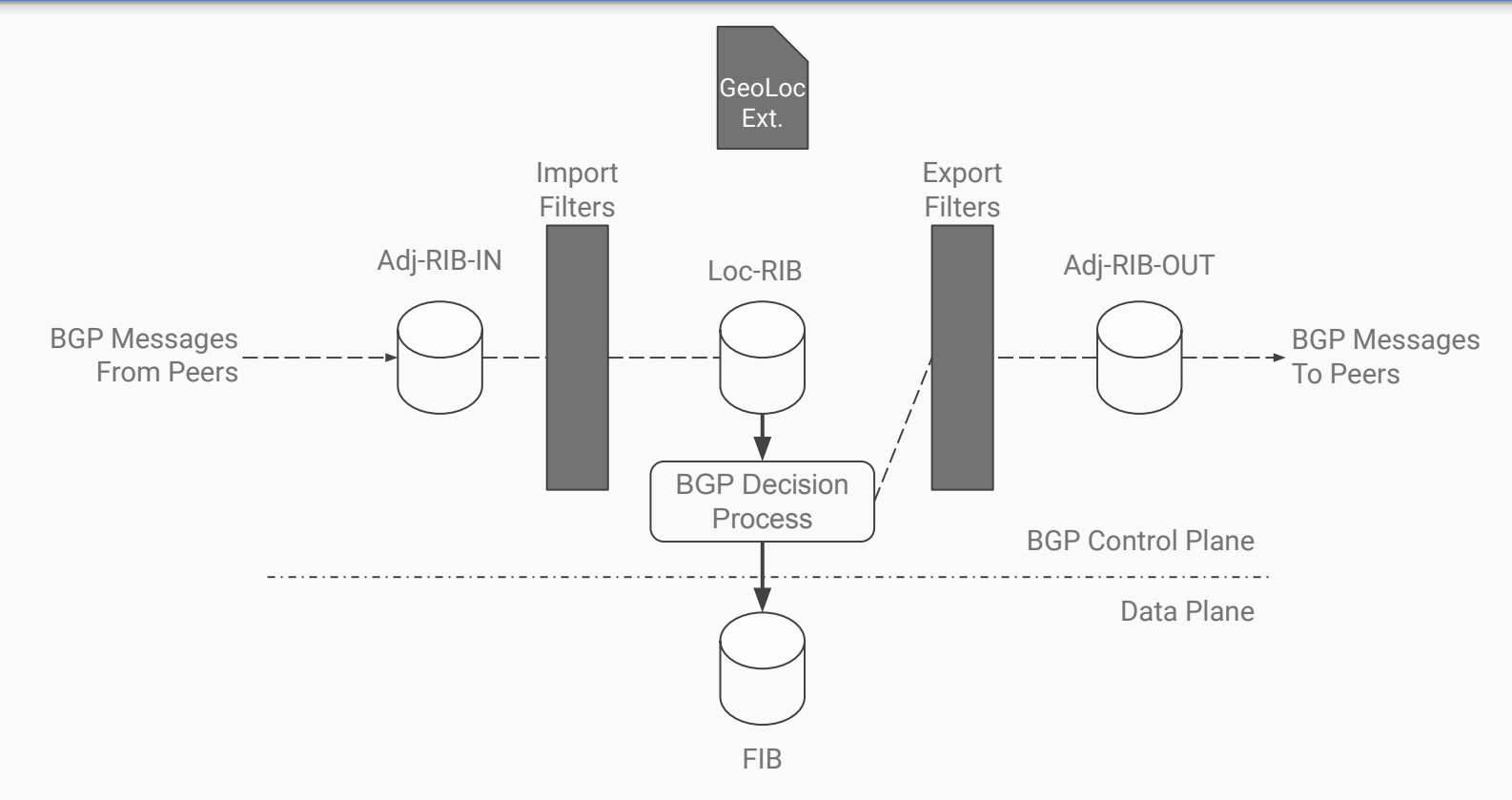

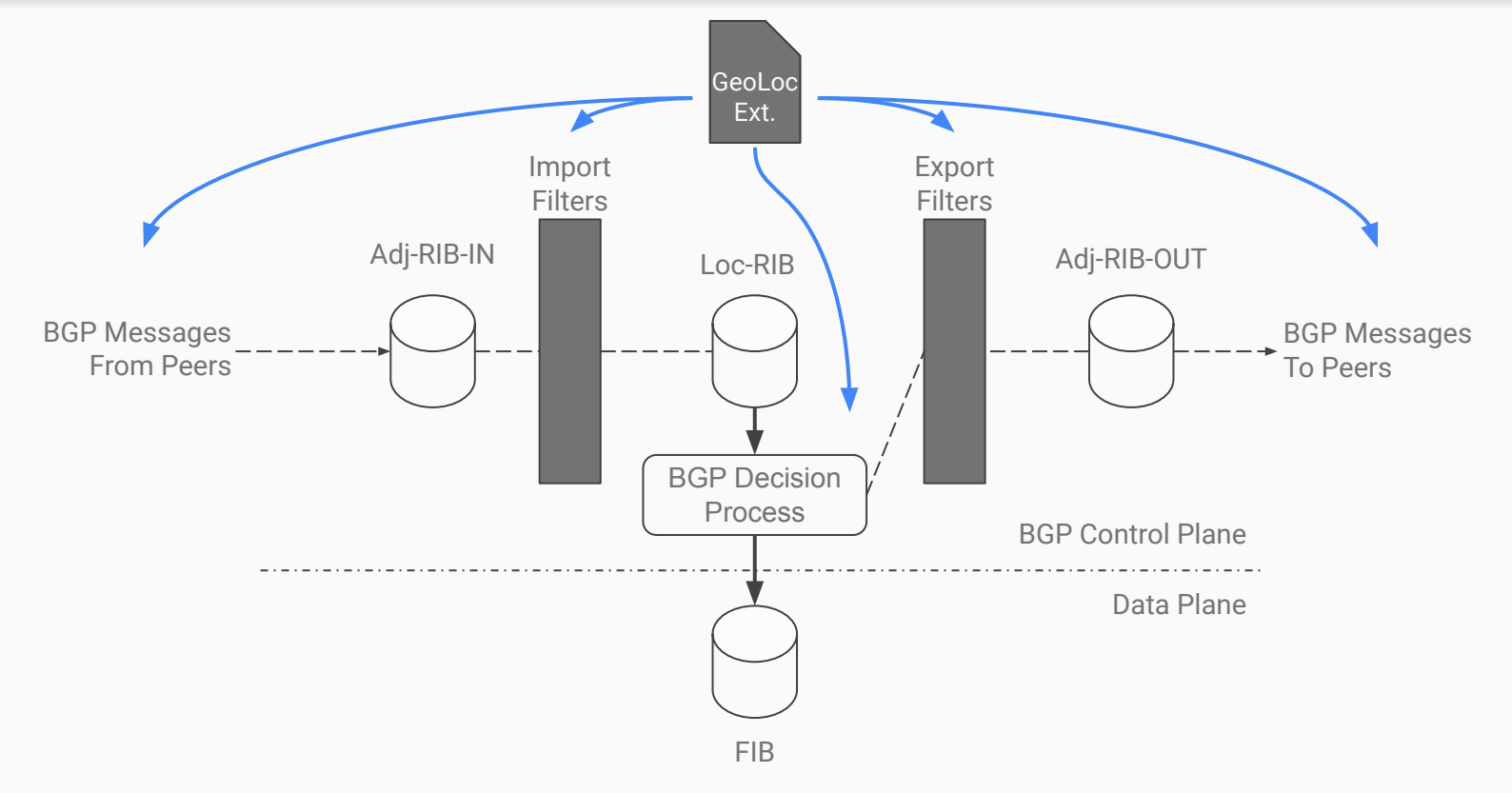

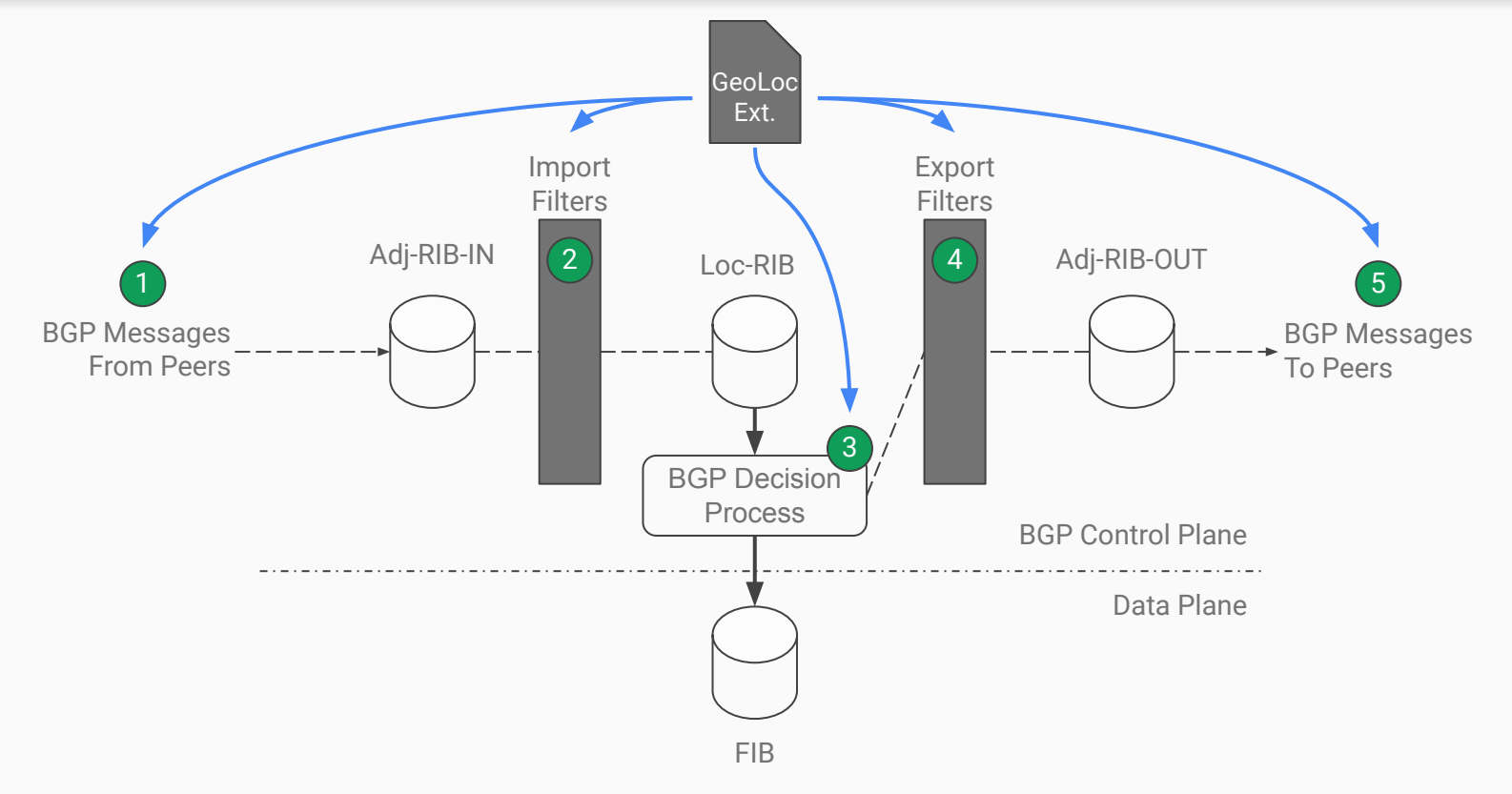

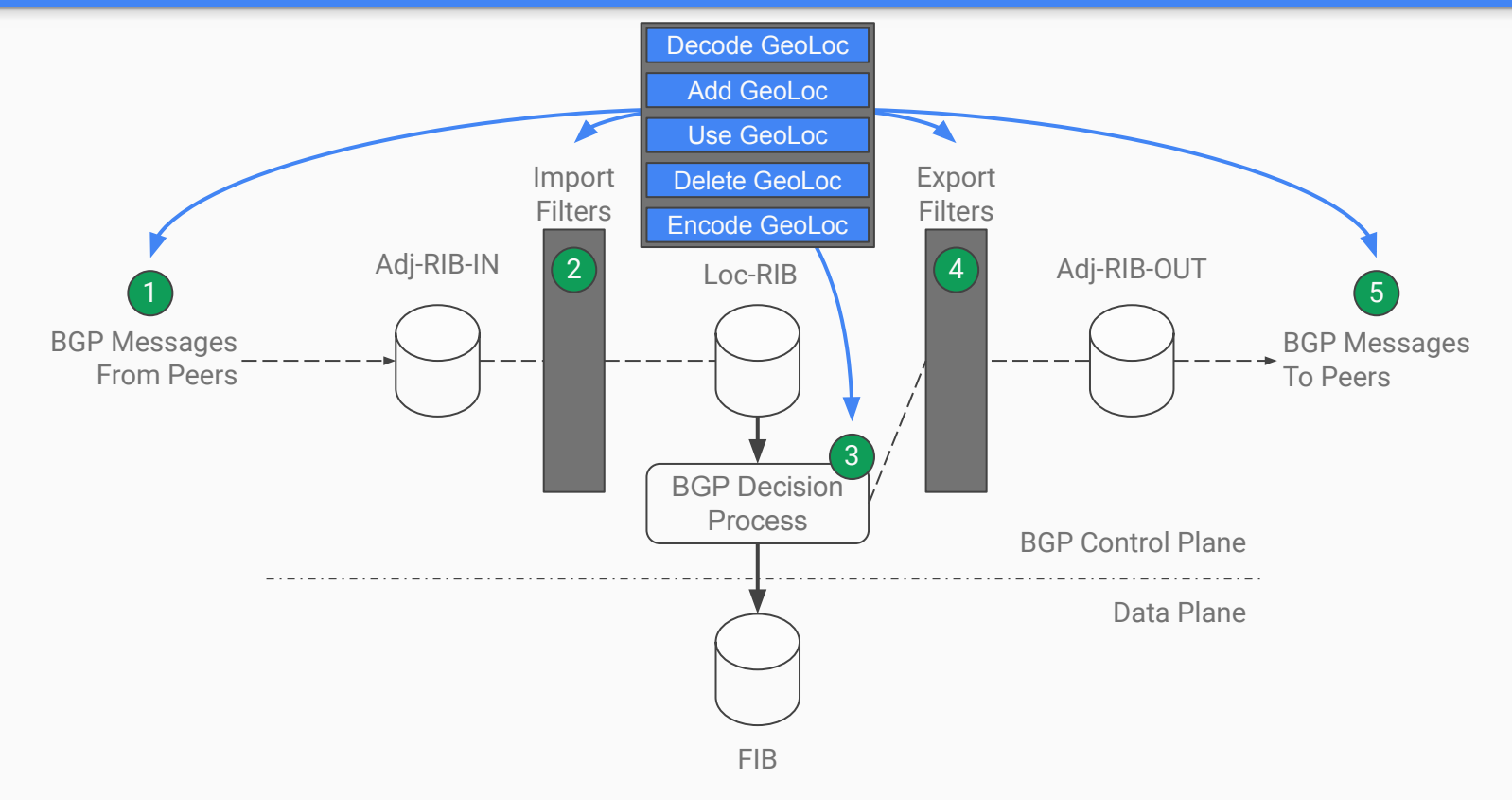

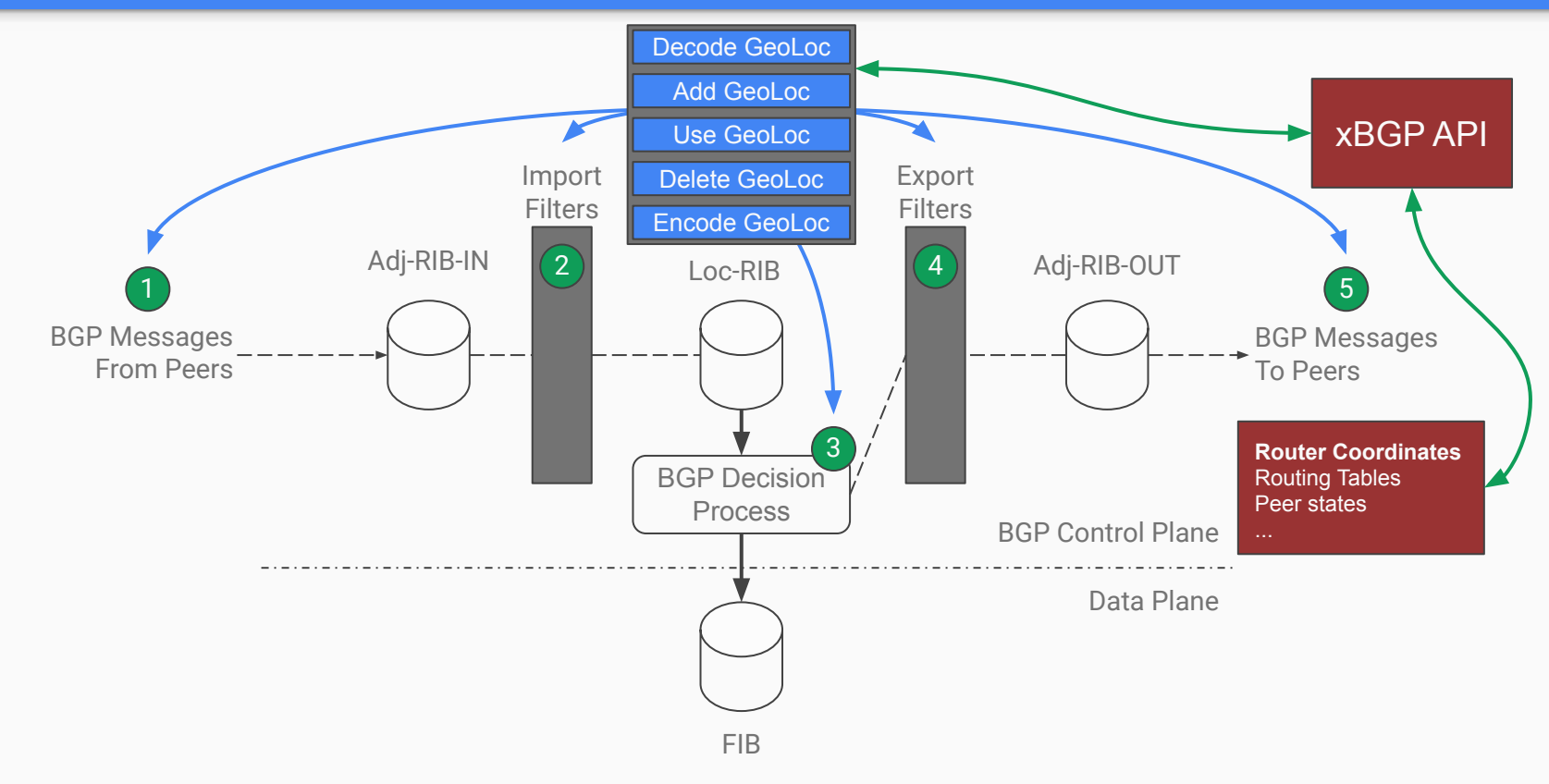

### The xBGP API

To communicate with BGP, xBGP extension codes **must** use the xBGP API.

The xBGP API contains :

- Send and Read BGP messages
- Setters & Getters (BGP routes, attributes, peer state, etc.)
- RIB access
- Utility Functions (memory, math, etc.)

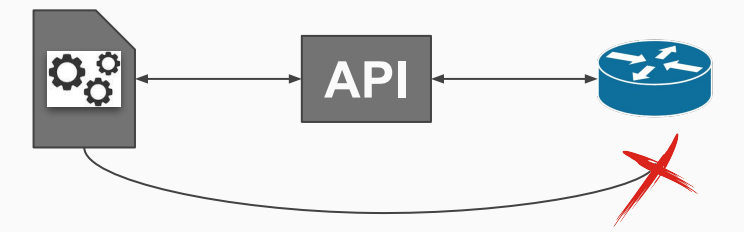

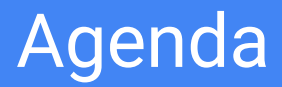

- Why bring programmability to BGP ?
- Inside xBGP
- **● Use Cases**
- Verifying xBGP extensions
- Conclusion

## Demonstrating the programmability of xBGP

xBGP requires a little adaptation to the host BGP implementation.

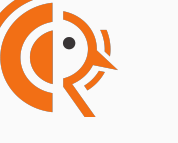

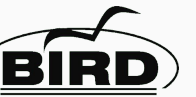

We have adapted both FRRouting and BIRD to be xBGP compliant

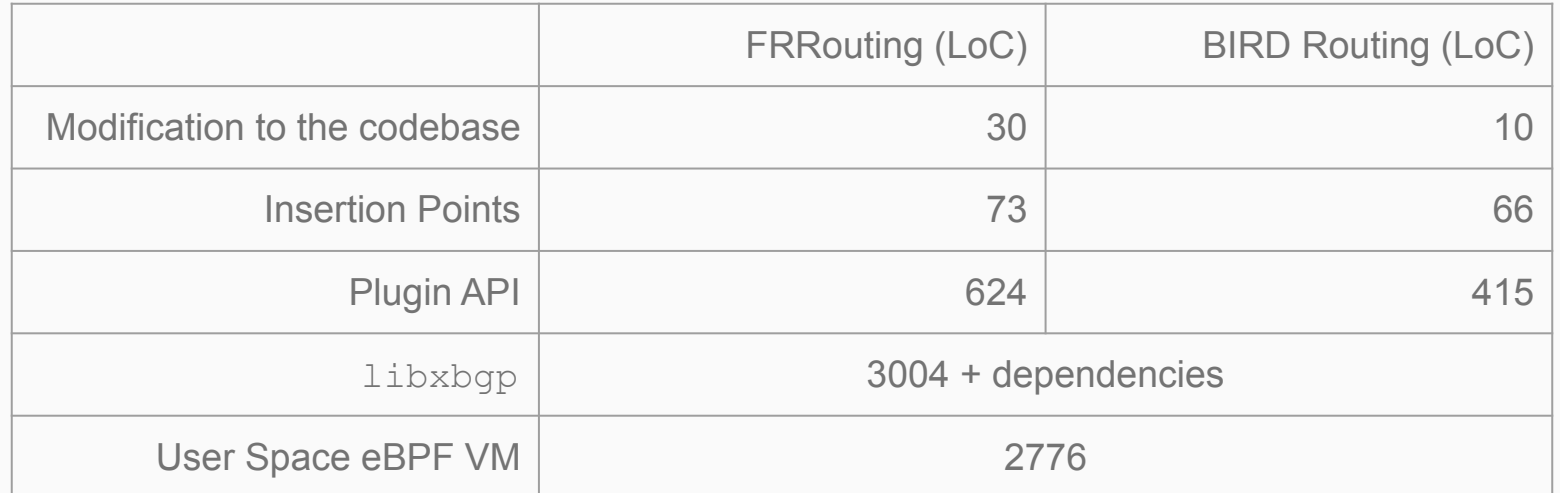

#### <https://www.pluginized-protocols.org/xbgp>

We want to count the number of ASes contained in each BGP UPDATE.

It is difficult to achieve with traditional interfaces (CLI, NetConf, Yang, etc.)

Why monitoring the AS Path ?

- Filter out large AS Path
- Make analysis

uint64\_t count\_as\_path(args\_t \*args) {

```
uint64_t count_as_path(args_t *args) {
   unsigned int as_number = 0, segment_length;
  unsigned int *attribute_code = get_arg(ARG\_CODE);
  unsigned int *as_path_len = qet_arg(ARG_LENGTH);
  unsigned char *as_path = qet_arg(ARG_DATA);
```

```
 if (!as_path || !as_path_len || !attribute_code) {
    // unable to fetch data from host implementation
    return EXIT_FAILURE;
} else if (*attribute_code != AS_PATH_ATTR_ID) {
    return EXIT_FAILURE;
```
}

Retrieve data from the host implementation

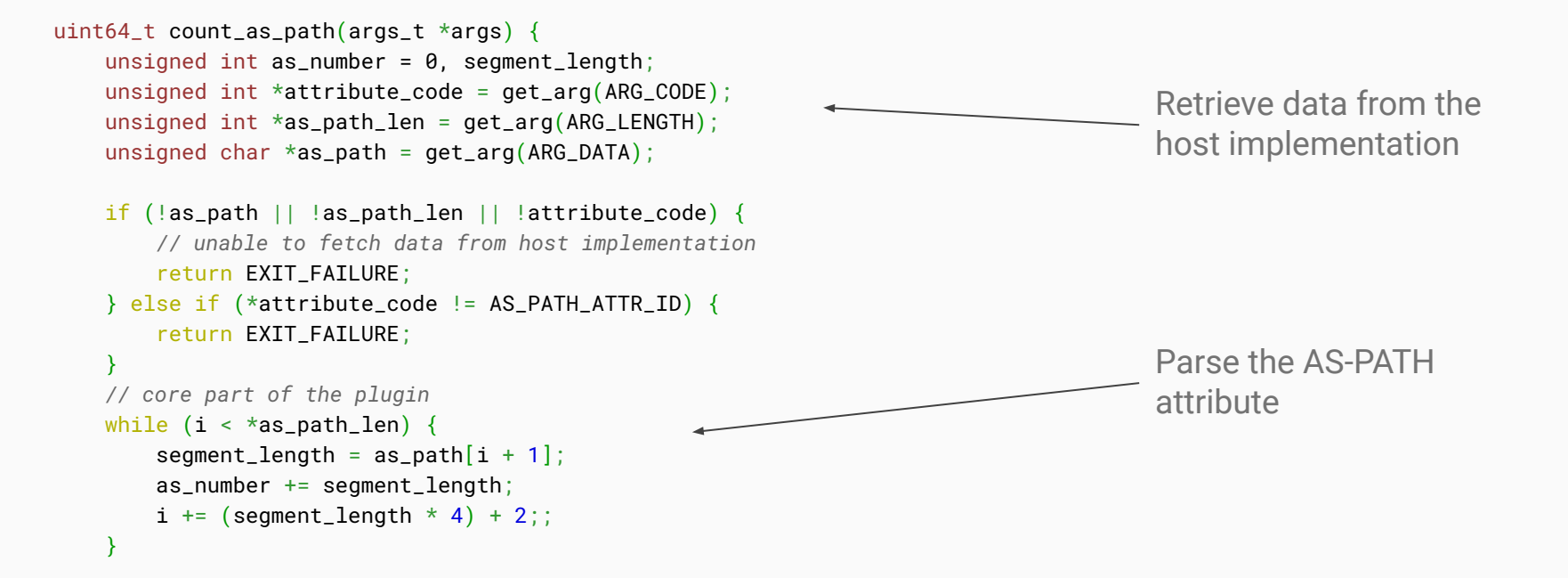

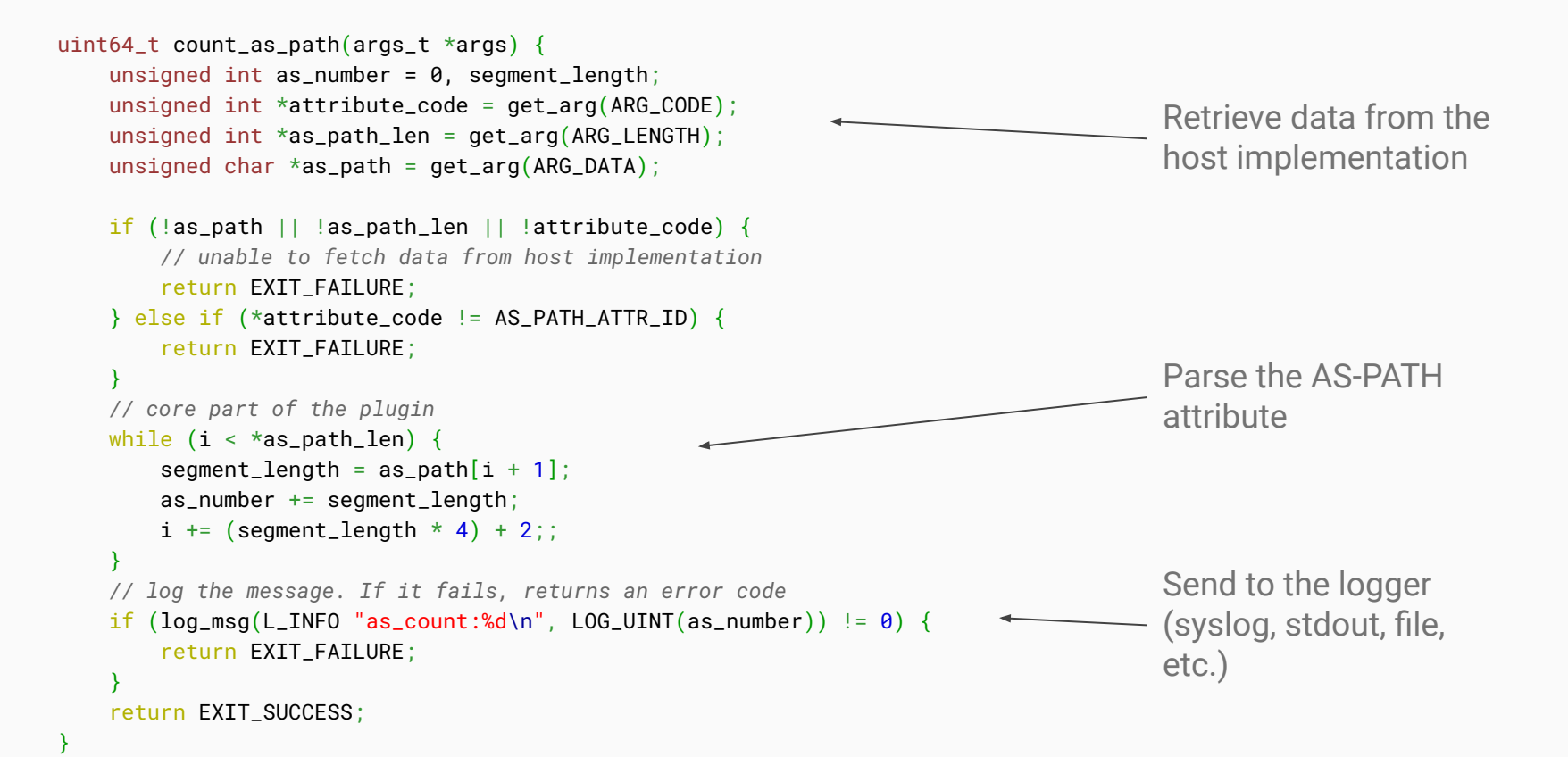

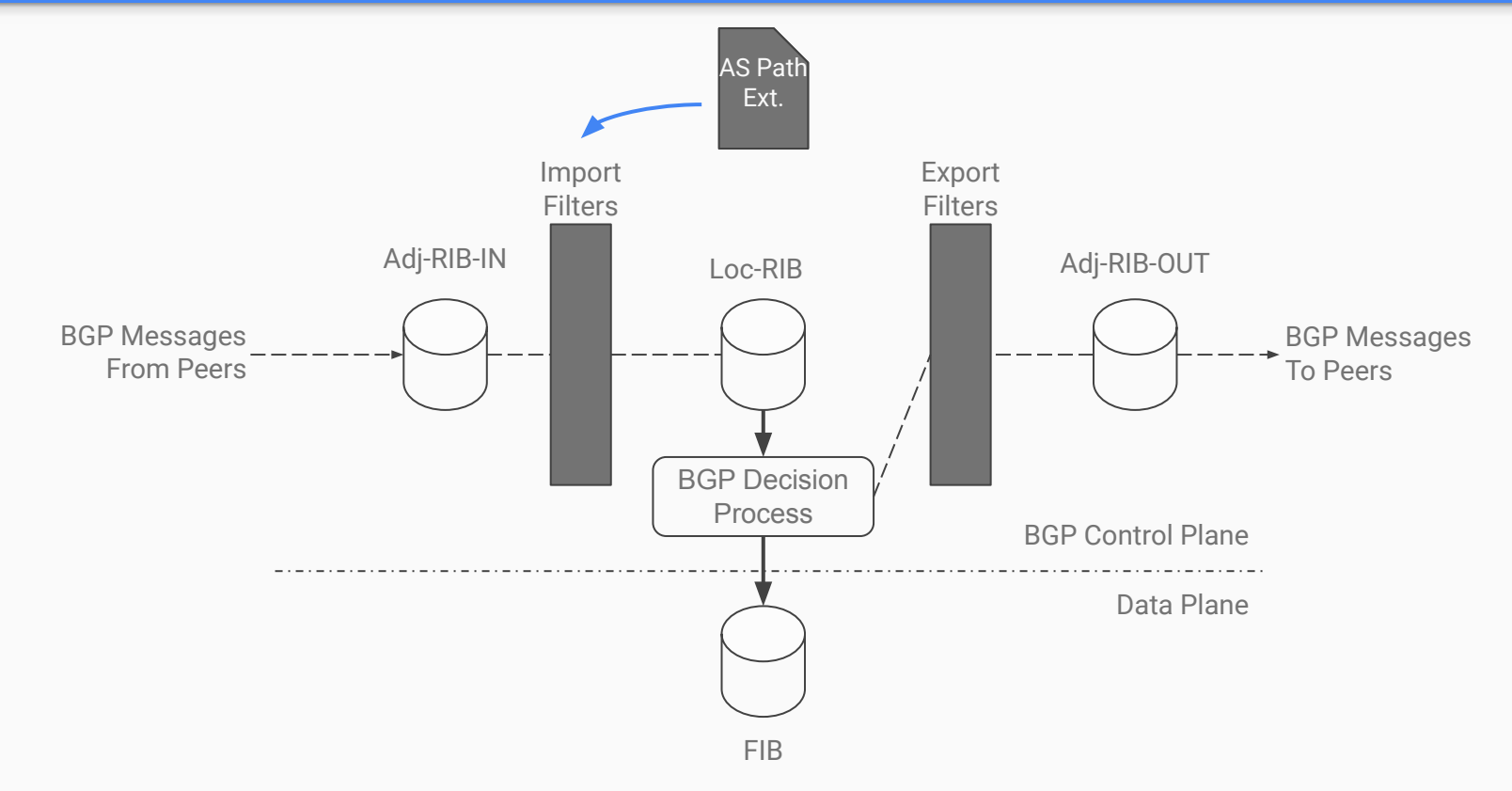

#### Valley Free path check

#### RFC7938 Use of BGP for Routing in Large-Scale Data Centers

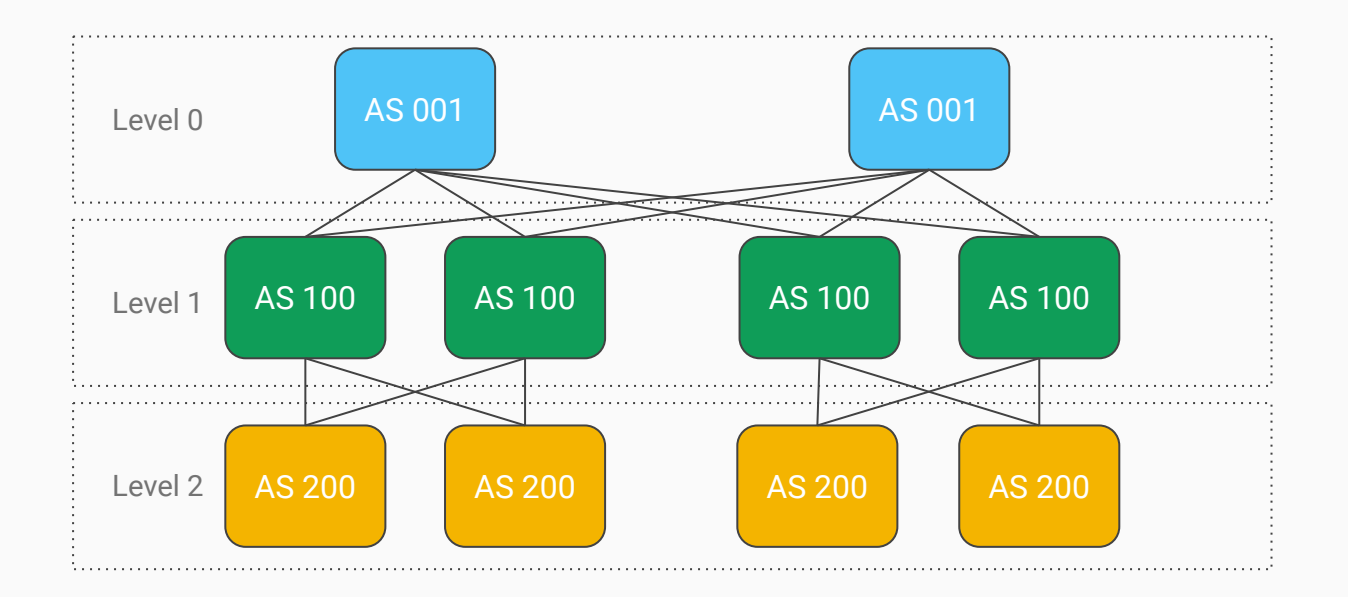

#### Valley Free path check

#### RFC7938 Use of BGP for Routing in Large-Scale Data Centers

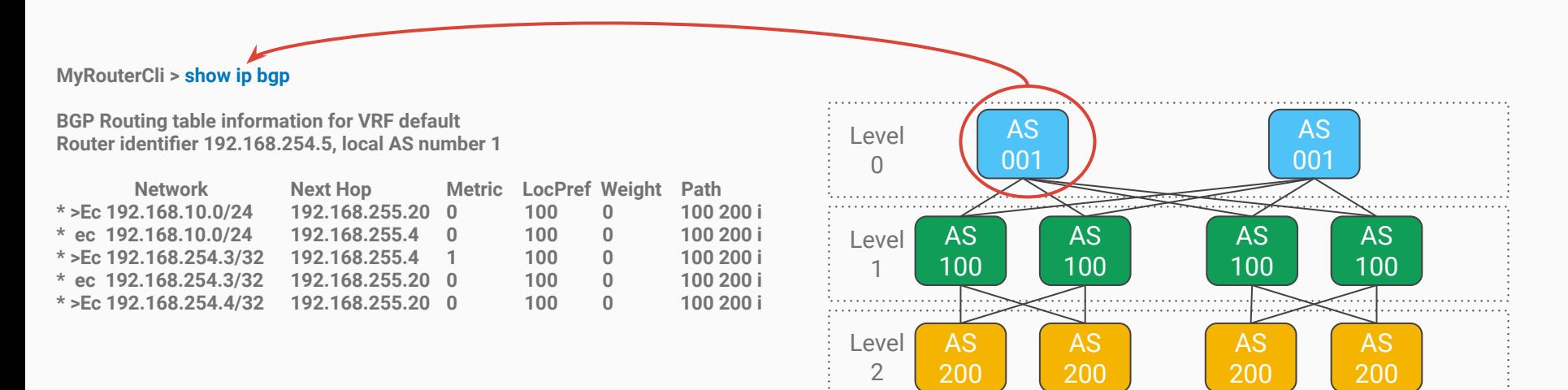

### Valley Free path check

RFC7938 Use of BGP for Routing in Large-Scale Data Centers

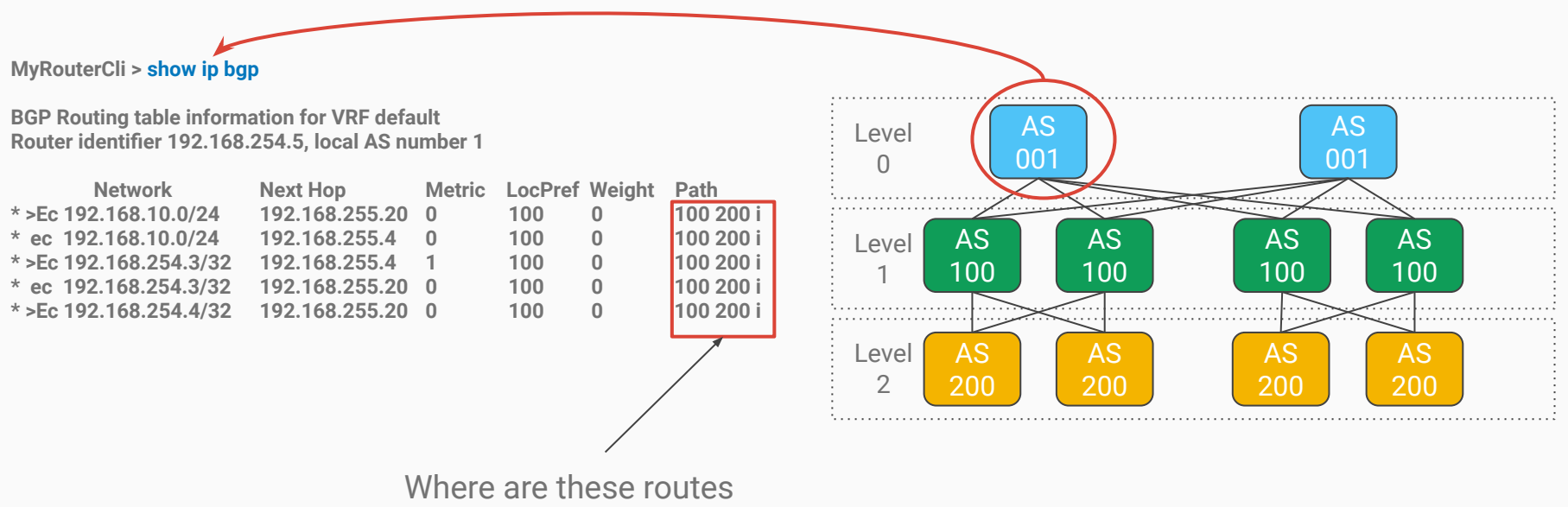

sourced from ?

#### Valley Free path check with xBGP

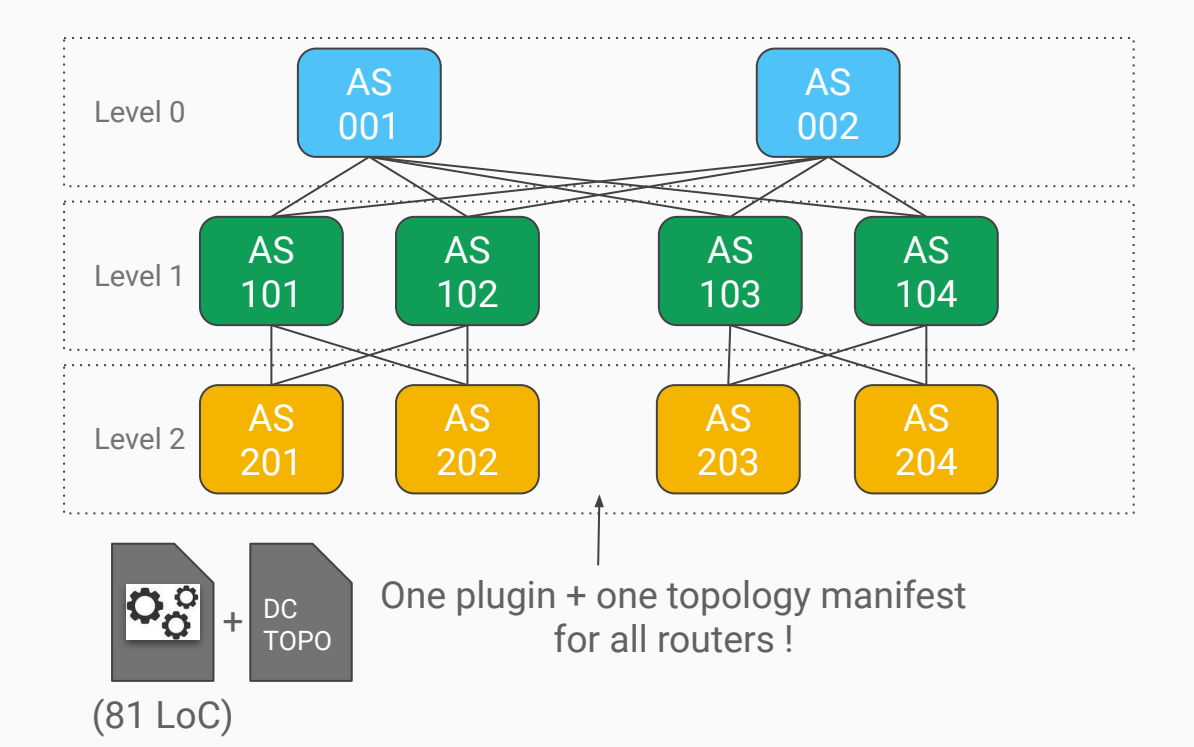

#### Valley Free Path Check

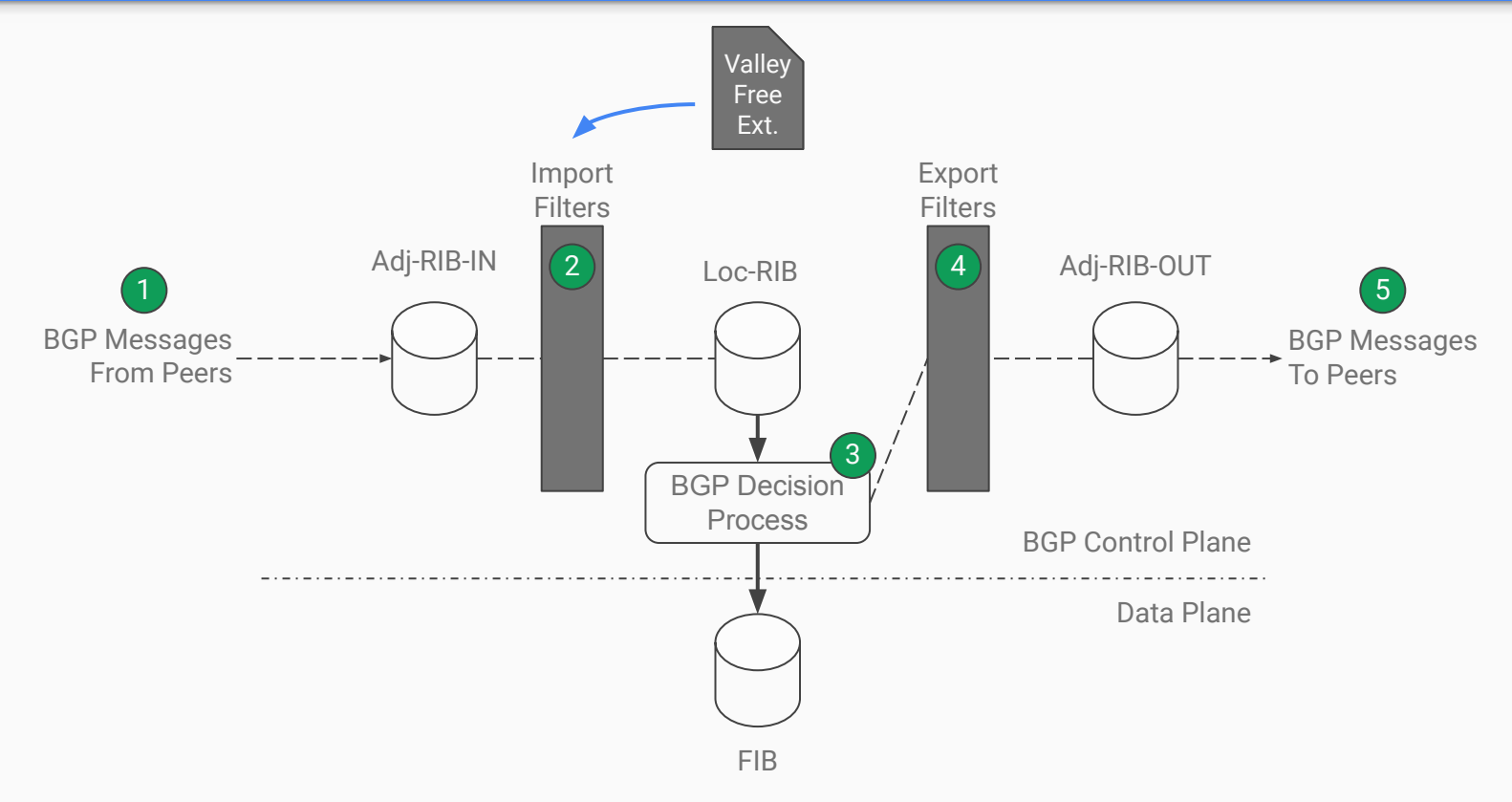

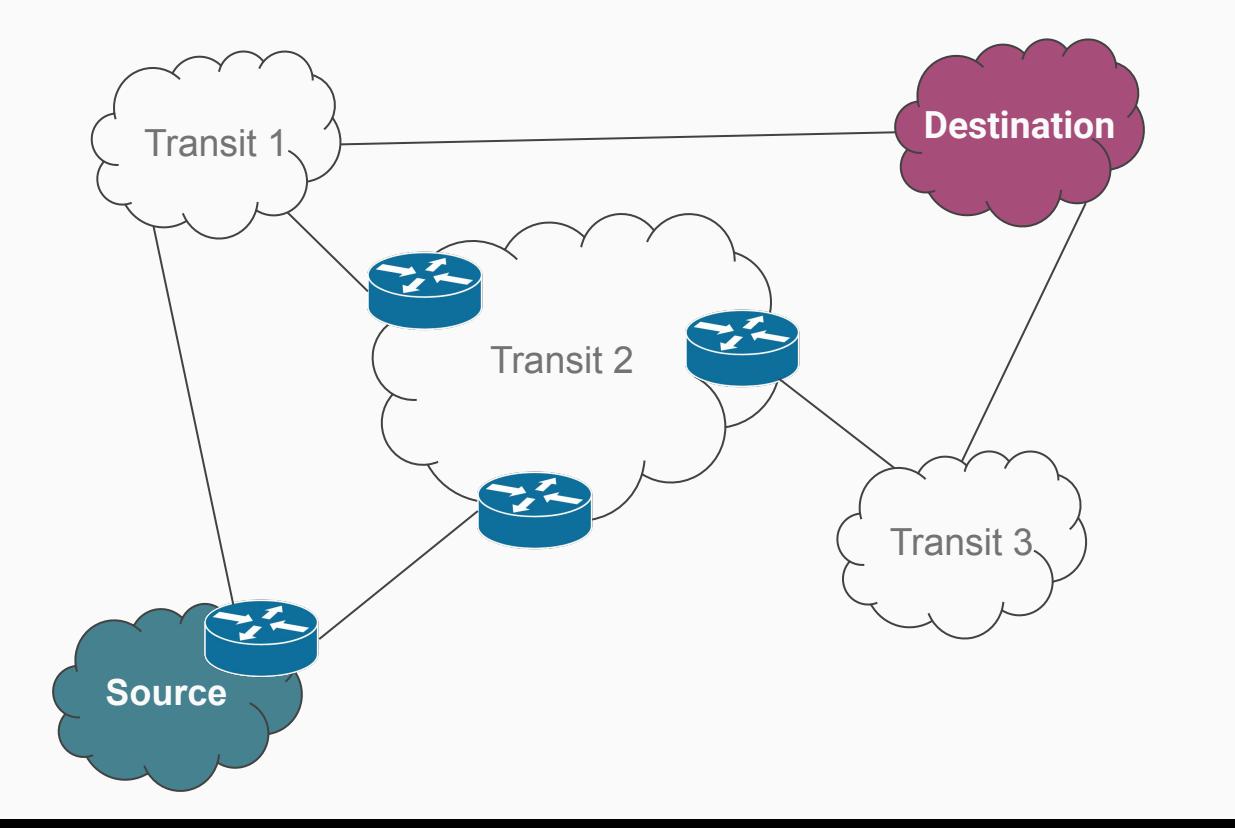

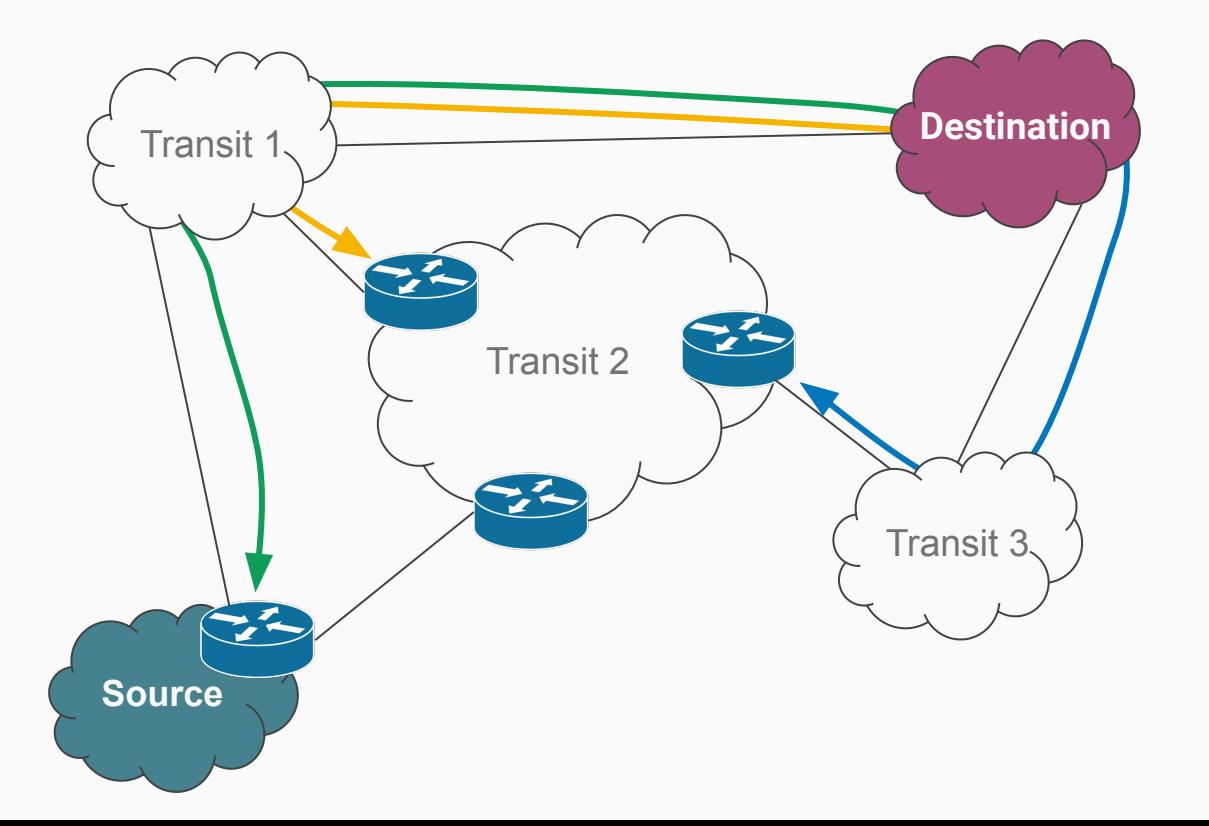

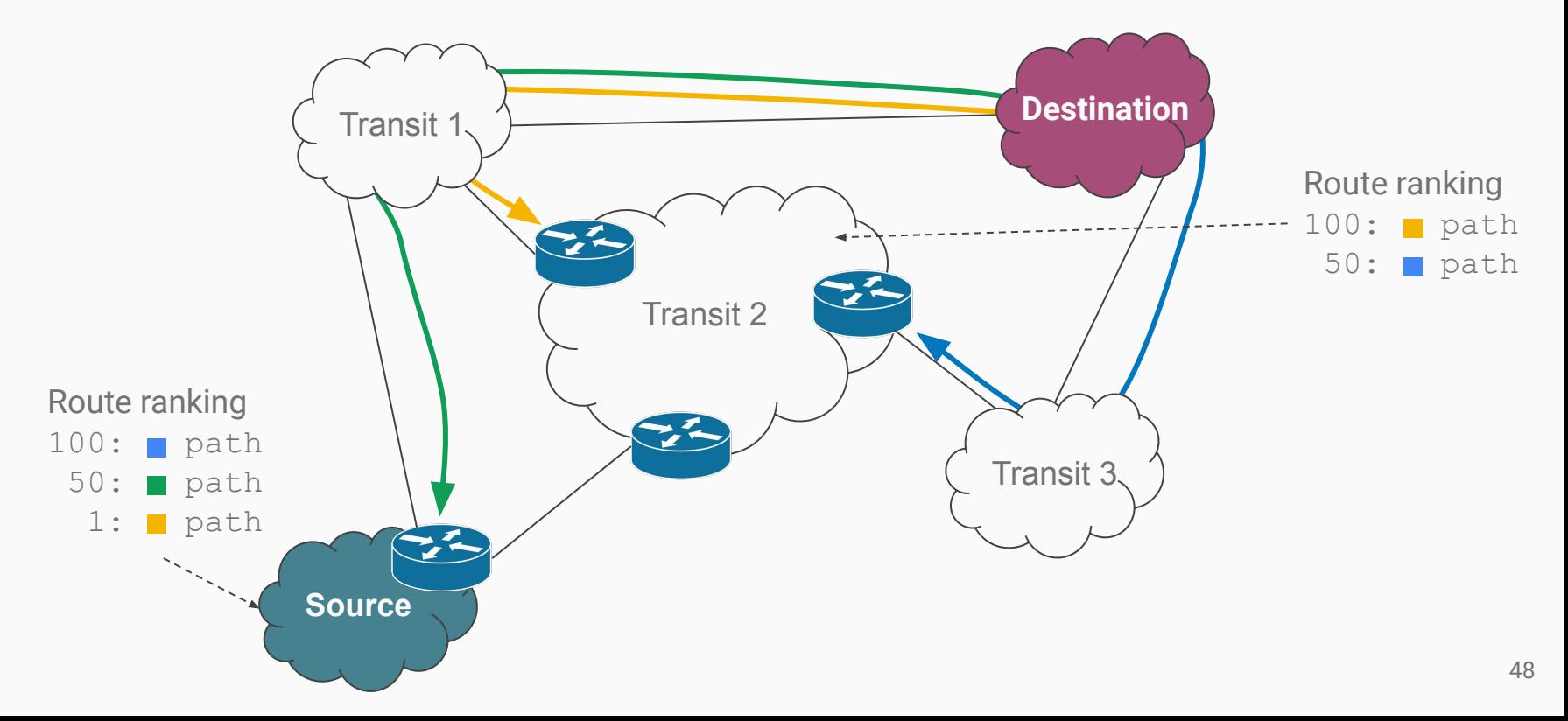

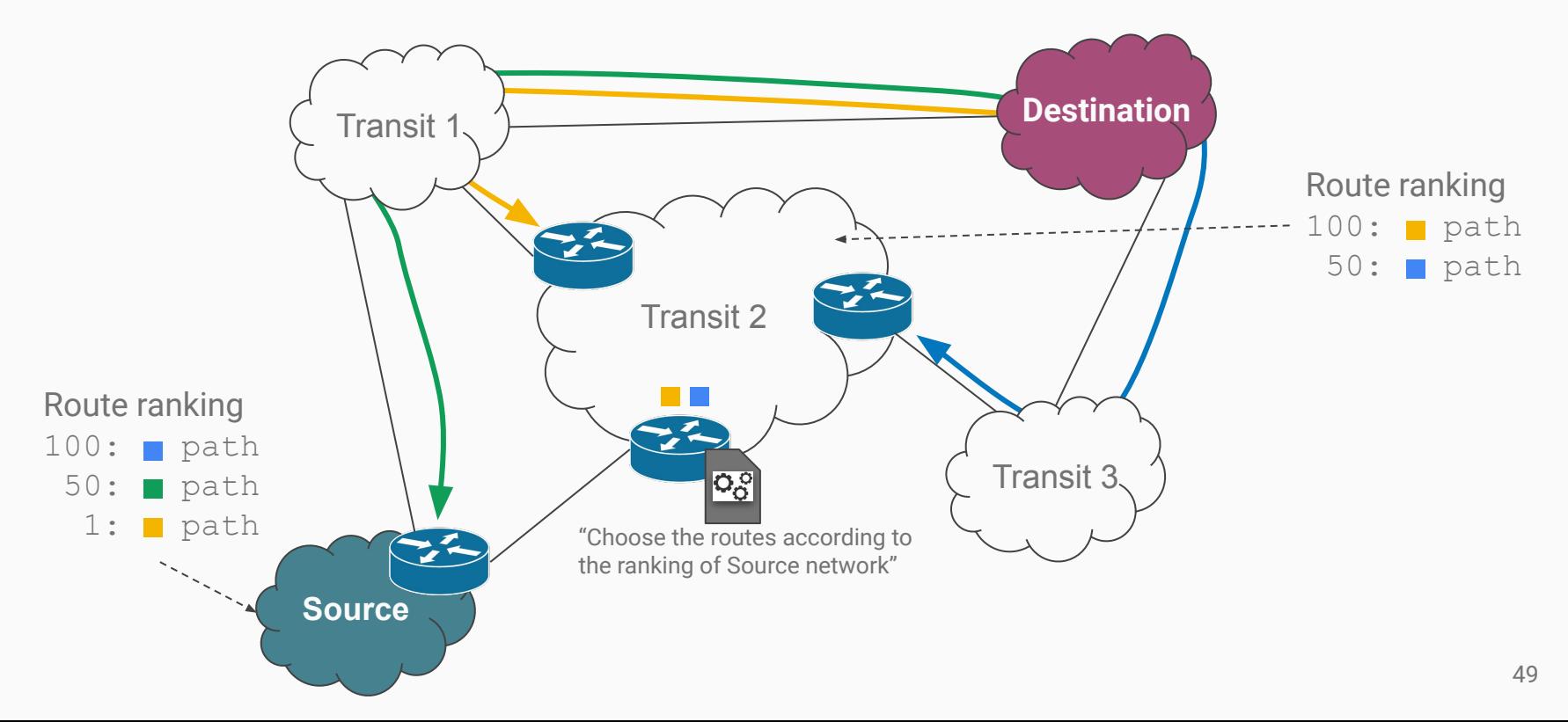

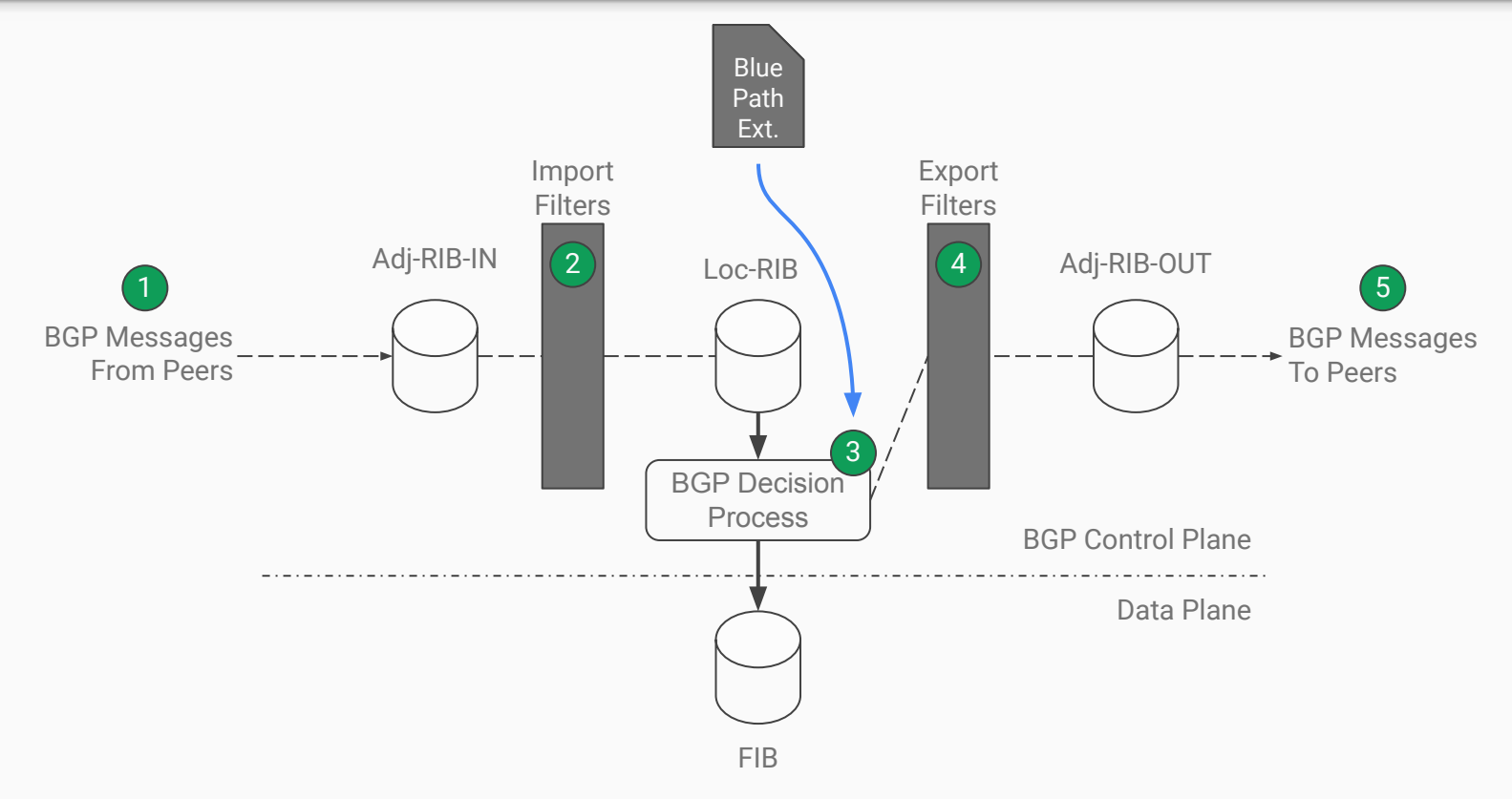

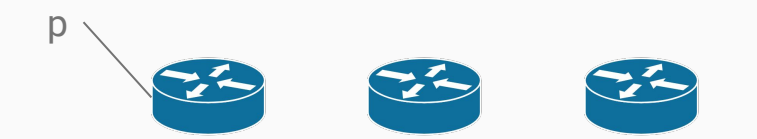

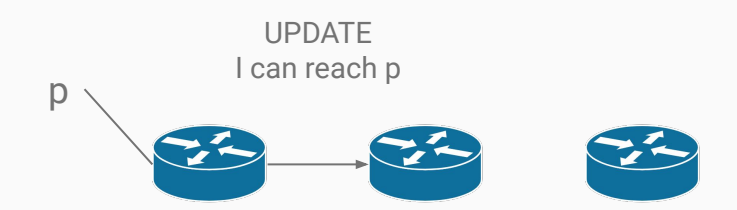

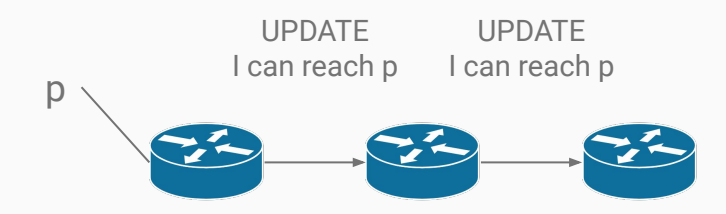

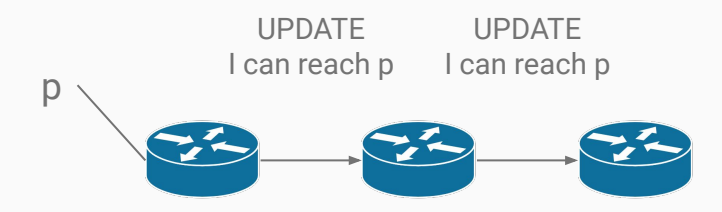

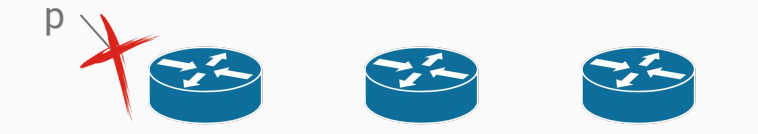

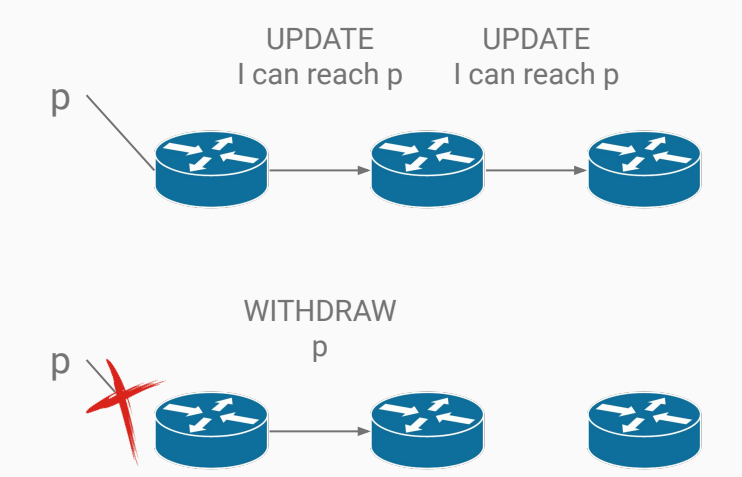

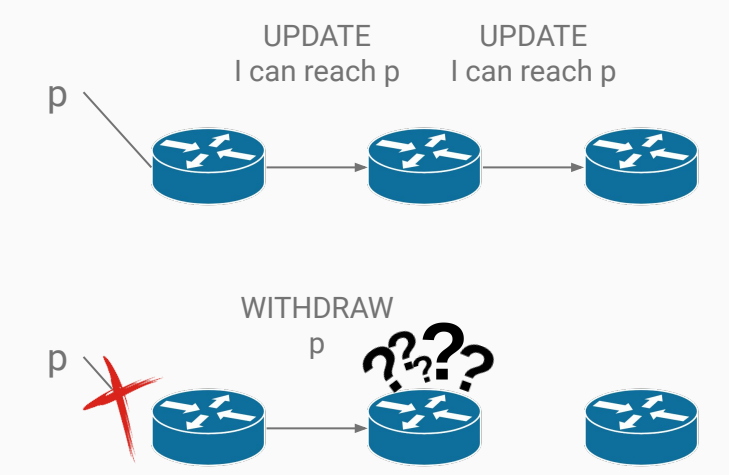

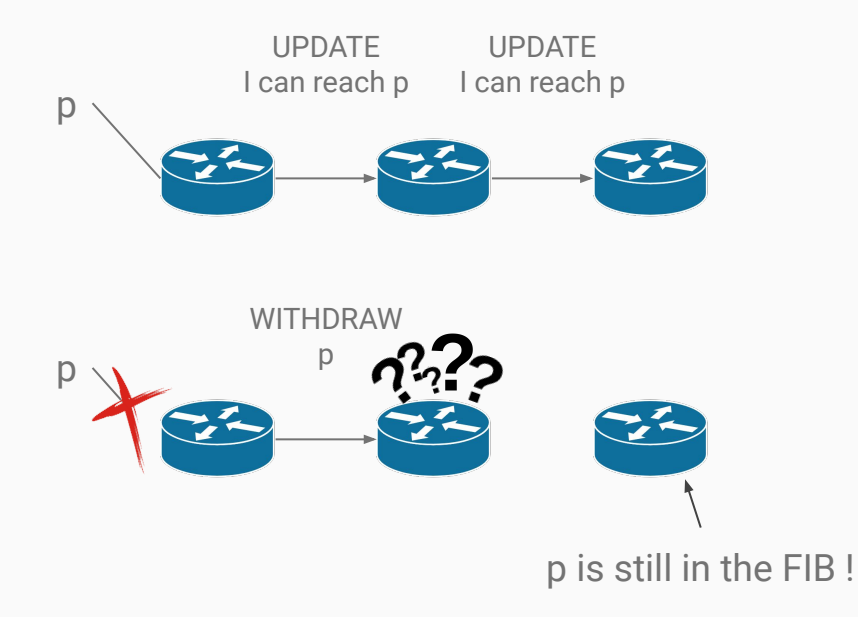

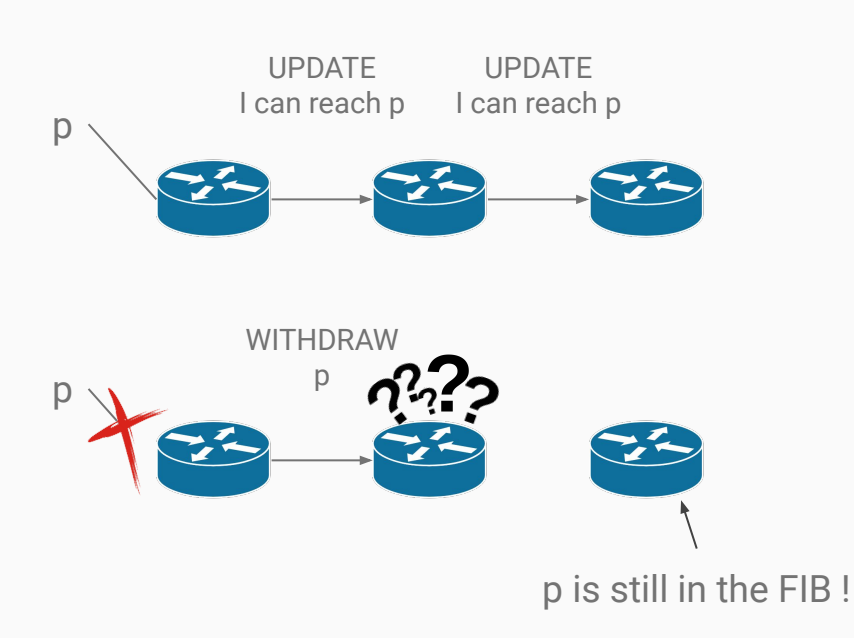

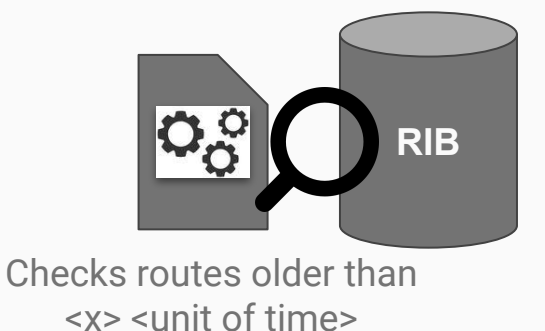

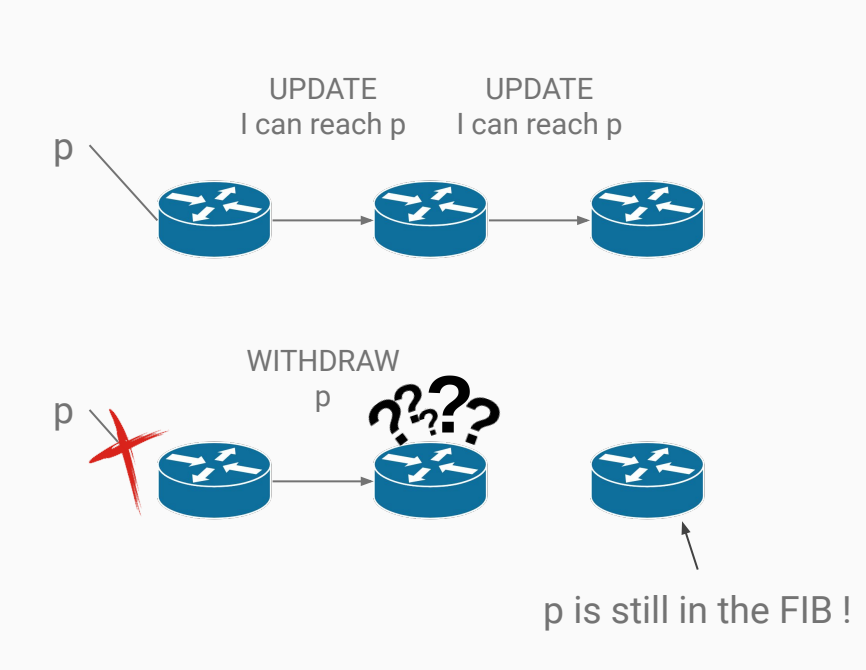

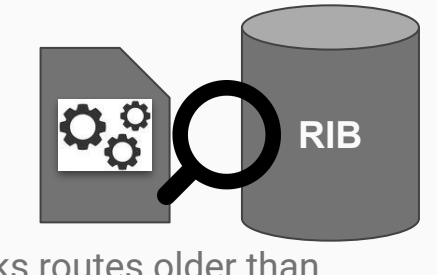

Checks routes older than <x> <unit of time>

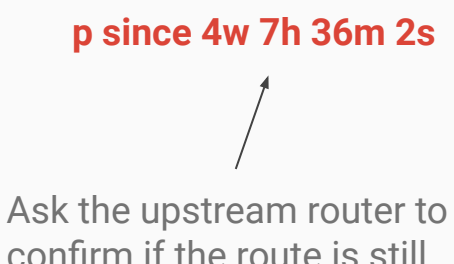

confirm if the route is still valid

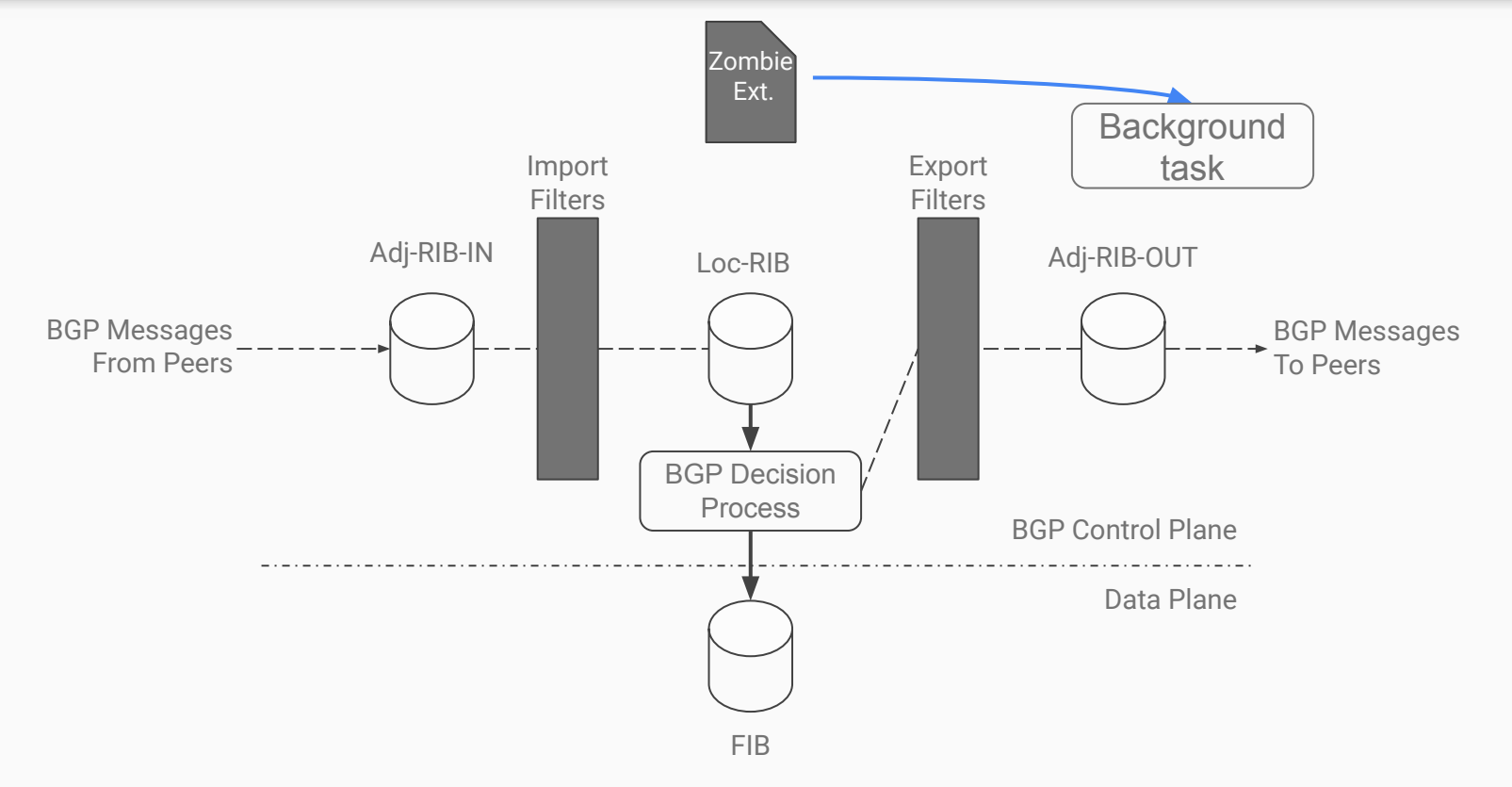

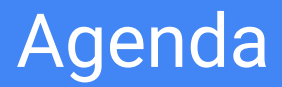

- Why bring programmability to BGP ?
- Inside xBGP
- Use Cases
- **● Verifying xBGP extensions**
- **●** Conclusion

#### Executing arbitrary code is dangerous

The code executed by xBGP is untrusted. Could it break BGP ?

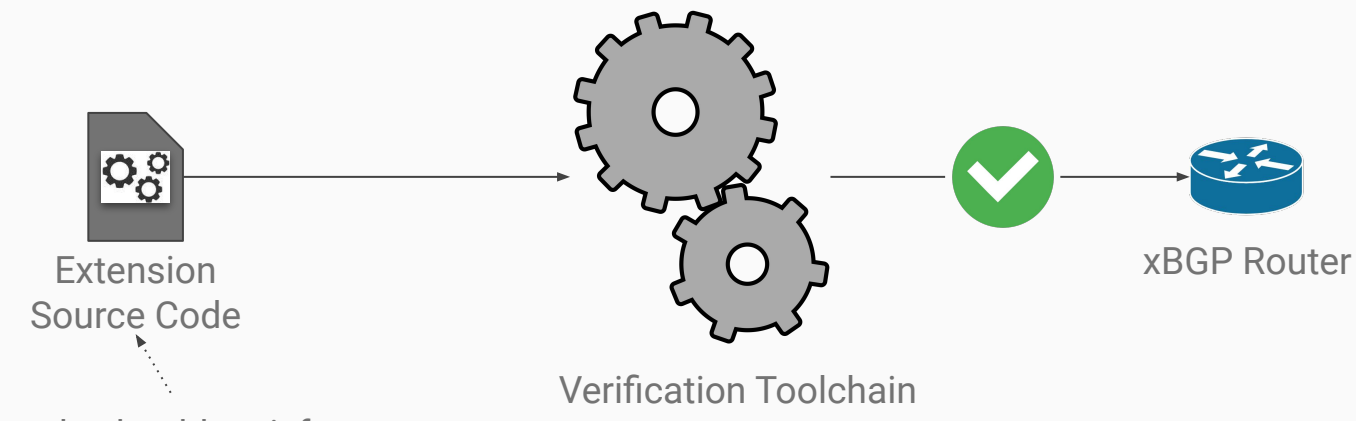

The code should satisfy :

- 1. Termination
- 2. Memory Isolation
- 3. BGP Syntax
- 4. API Restriction 62

### How to verify the properties ?

The code should be annotated manually, and then passed to the verification tools.

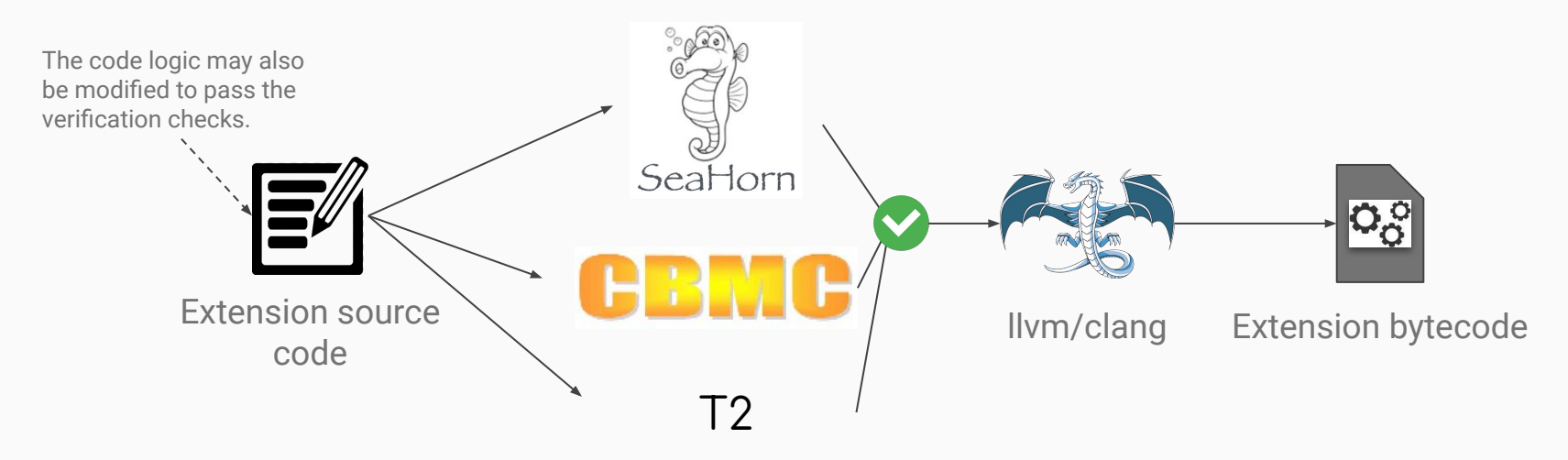

**Offline** verification tools

## The right tool to the right property

**T2**

• Termination property

#### **libxBGP**

#### ● xBGP API restriction (offline)

#### **CBMC**

- Buffer overflow
- Memory isolation
- Memory leak
- Conversion errors

 $\bullet$  ...

**SeaHorn** • BGP Related properties (i.e. BGP syntax)

Extension codes are guaranteed to not violate the properties we defined

### Example: verifying the BGP syntax

If the xBGP extension adds Geographic coordinates, it must respect the TLV format defined in the draft.

 $attribute.\text{type}.flags.$ optional  $== 1$ attribute.type.flags.transitive == 0  $attribute.\text{type}.\text{flags}.\text{partial} == 0$  $attribute.\text{type}.\text{flags}.\text{extended} == 0$ 

attribute.type.code == GeoTLV Identifier

attribute.length == 8

lo\_latitude <= attribute.data.latitude <= hi\_latitude lo\_longitude <= attribute.data.longitude <= hi\_longitude

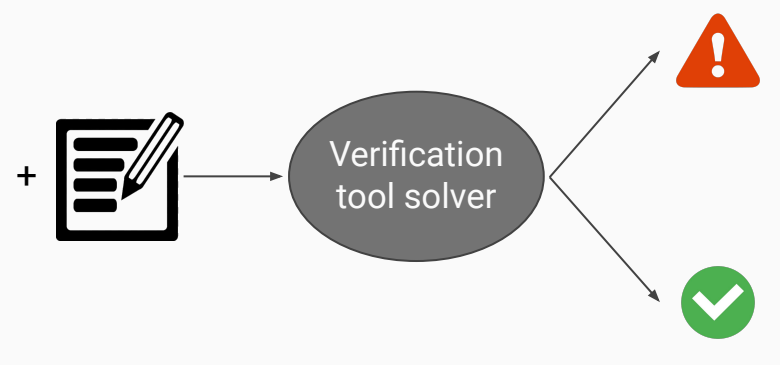

#### **Conclusion**

With xBGP, BGP implementations can become truly extensible

- T. Wirtgen, Q. De Coninck, L. Vanbever, R. Bush, O. Bonaventure, *xBGP: When You Can't Wait for the IETF and Vendors*, Hotnets'20, Nov. 2020
- See<https://www.pluginized-protocols.org/xbgp> for running source code

xBGP provides new opportunities with other routing protocols

thomas.wirtgen@uclouvain.be

# Backup Slides

### Using several tools is cumbersome

We propose a kind of DSL that unifies the annotations of all verification tools

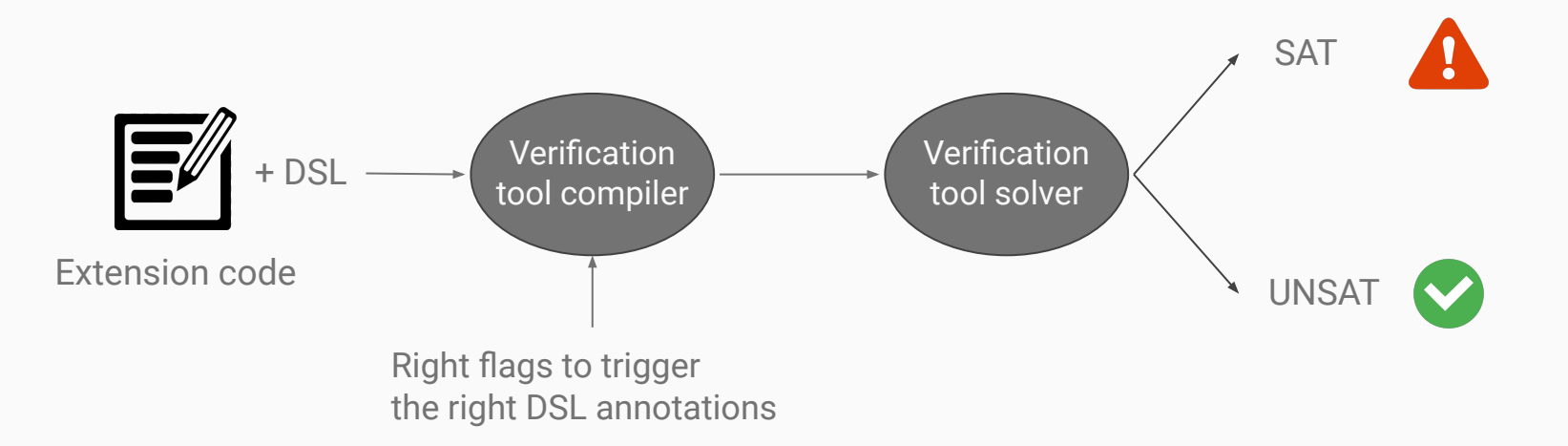